## Combined Linkage and Association in Mx

Hermine Maes Kate Morley Dorret Boomsma Nick Martin Meike Bartels

Boulder 2009

#### **Outline**

- **natural Intro to Genetic Epidemiology**
- **Progression to Linkage via Path Models**
- Linkage using Pi-Hat
- Run Linkage in Mx
- Combine Linkage and Association

#### Basic Genetic Epidemiology

- $\blacksquare$  Is the trait genetic?
	- □ Collect phenotypic data on large samples of MZ & DZ twins
	- □ Compare MZ & DZ correlations
	- □ Partition/ Quantify the variance in genetic and environmental components
	- $\Box$  Test significance of genetic variance

#### MZ & DZ correlations

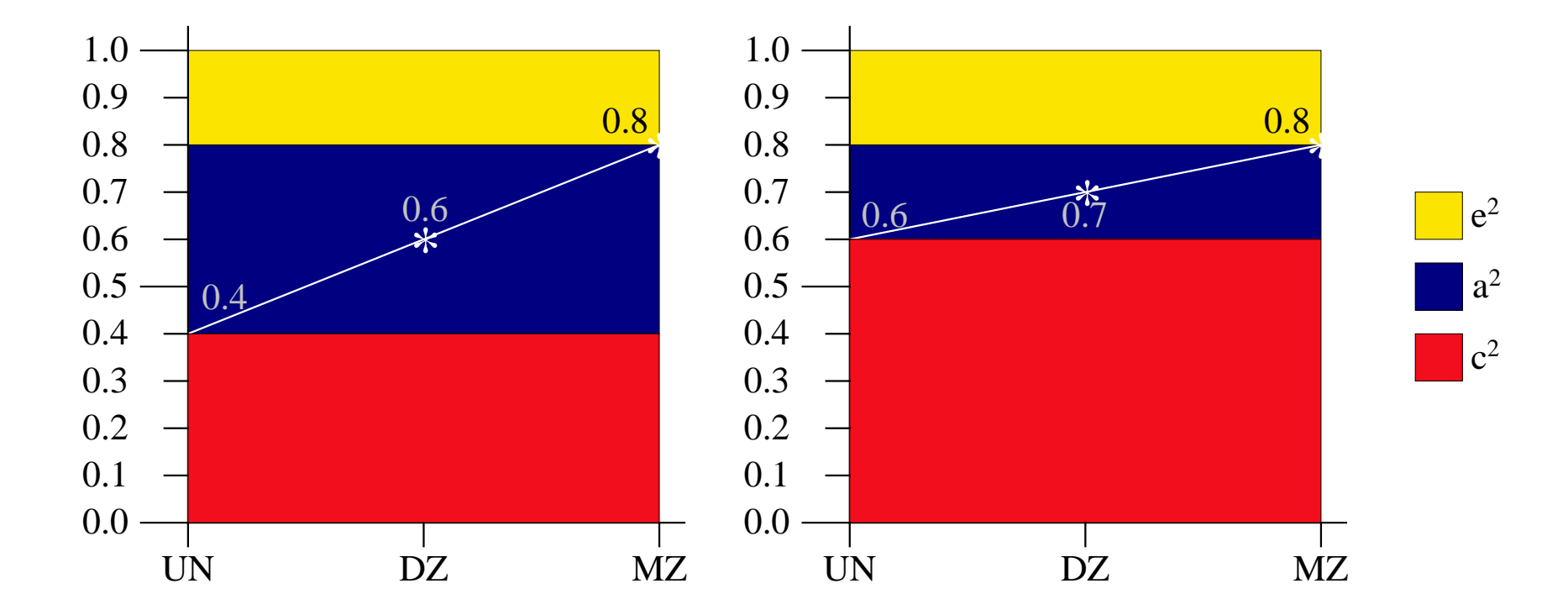

E: unique environment, A: additive genes, C: shared/common environment

#### Means, ACE

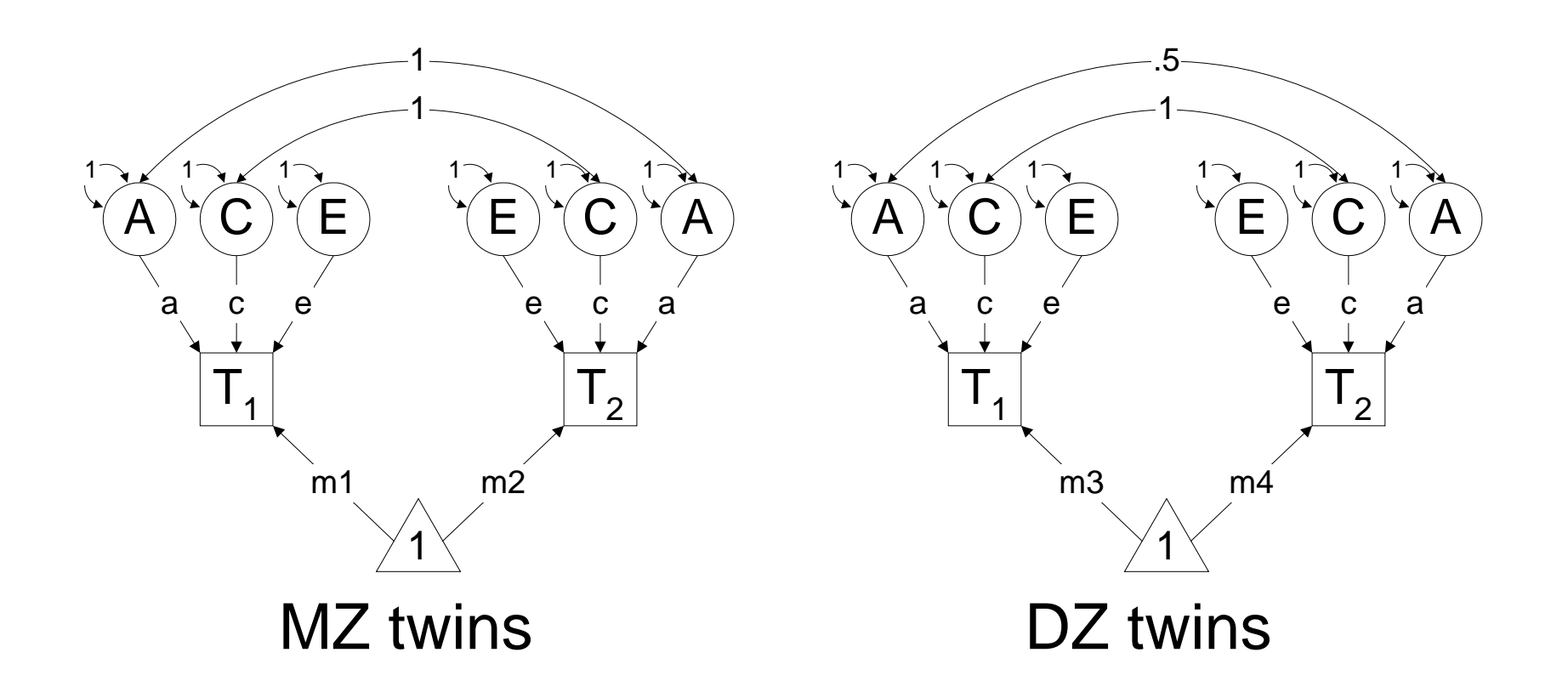

7 parameters

#### Expected Covariances

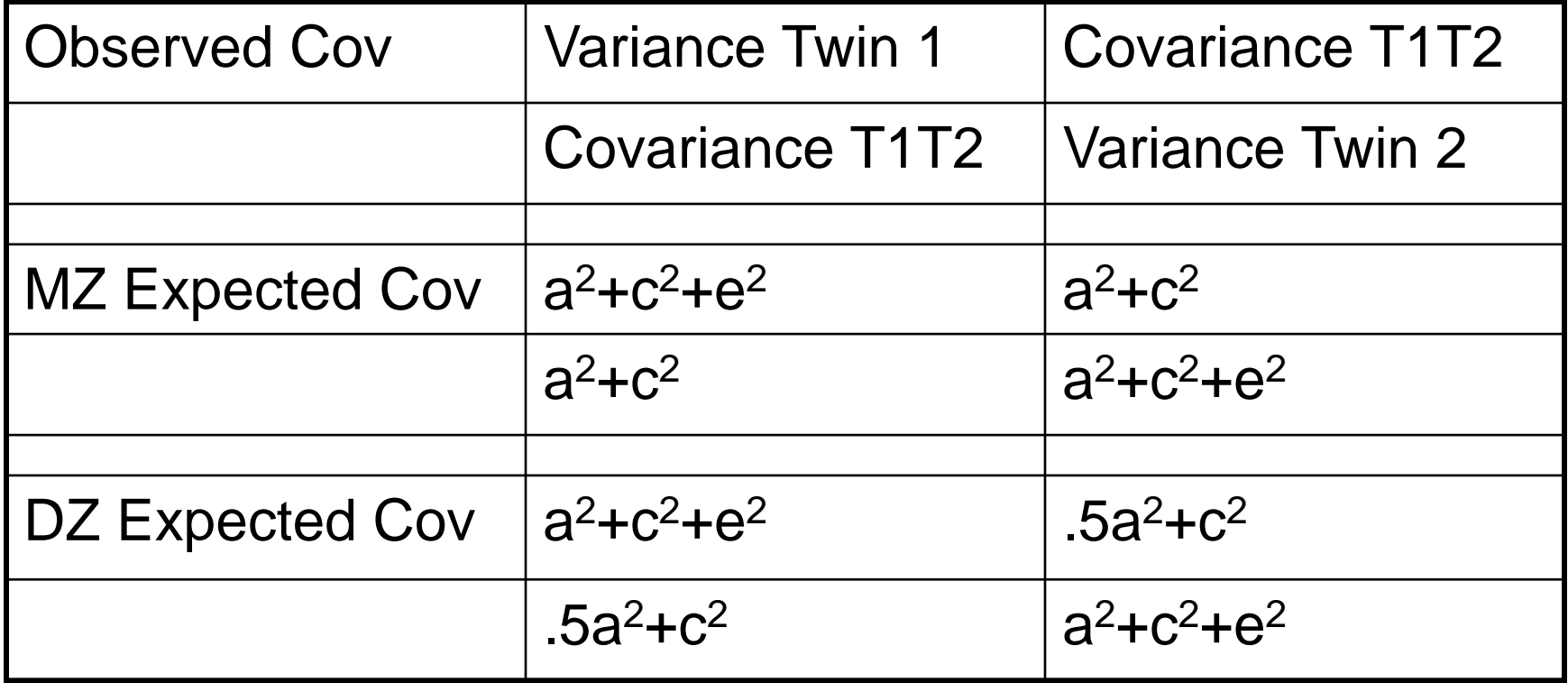

#### Linkage Analysis

#### ■ Where are the genes?

- □ Collect genotypic data on large number of markers
- □ Compare correlations by number of alleles identical by descent at a particular marker
- □ Partition/ Quantify variance in genetic (QTL) and environmental components
- □ Test significance of QTL effect

## Identity by Descent (IBD) in sibs

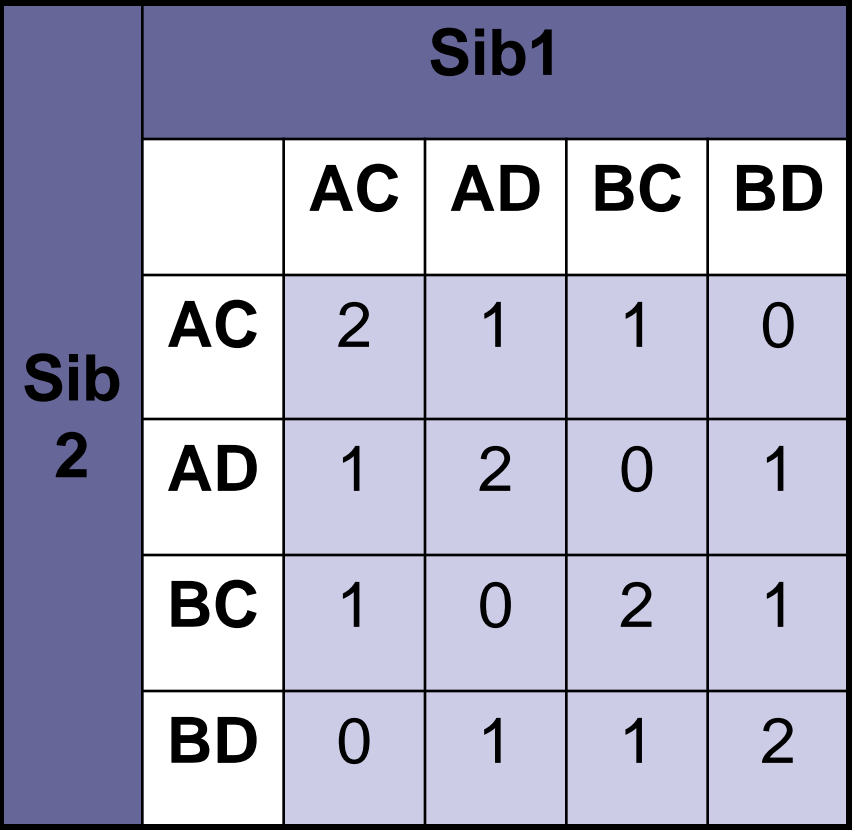

- **Four parental marker** alleles: A-B and C-D
- Two siblings can inherit 0, 1 or 2 alleles IBD
- $\blacksquare$  IBD 0:1:2 = 25%:50%:25%
- **Derivation of IBD** probabilities at one marker (Haseman & Elston 1972

#### No linkage

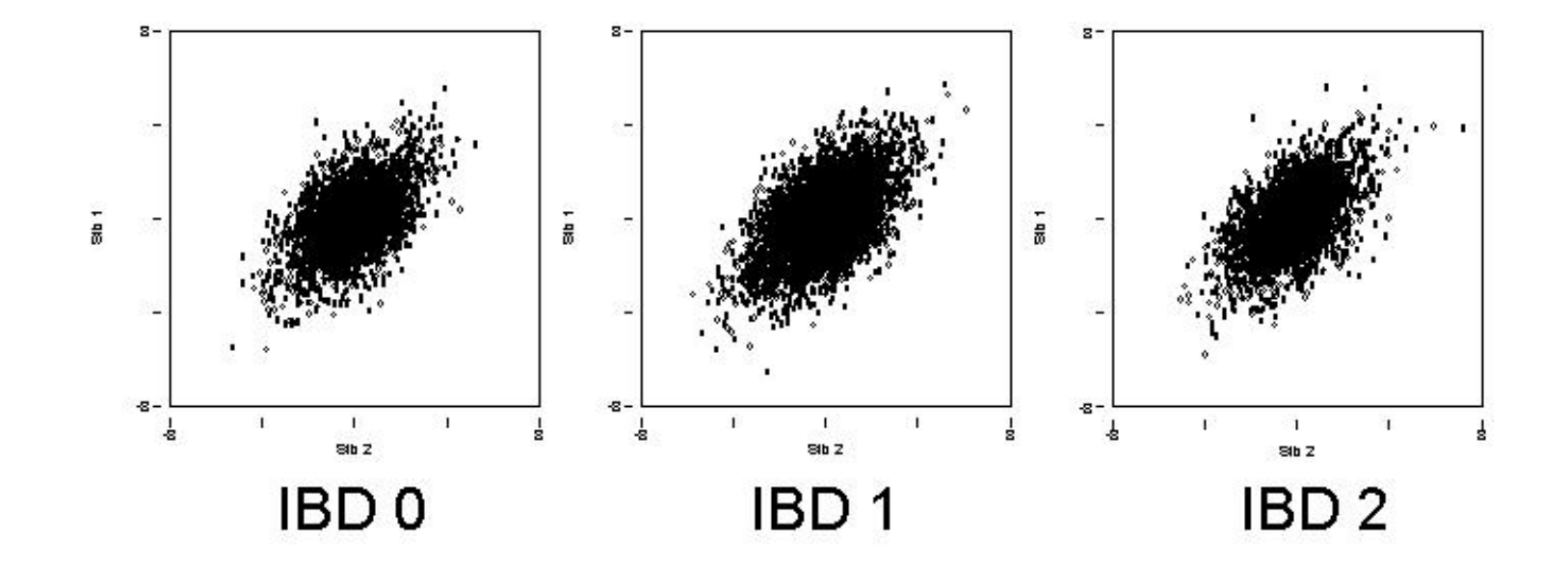

#### Under linkage

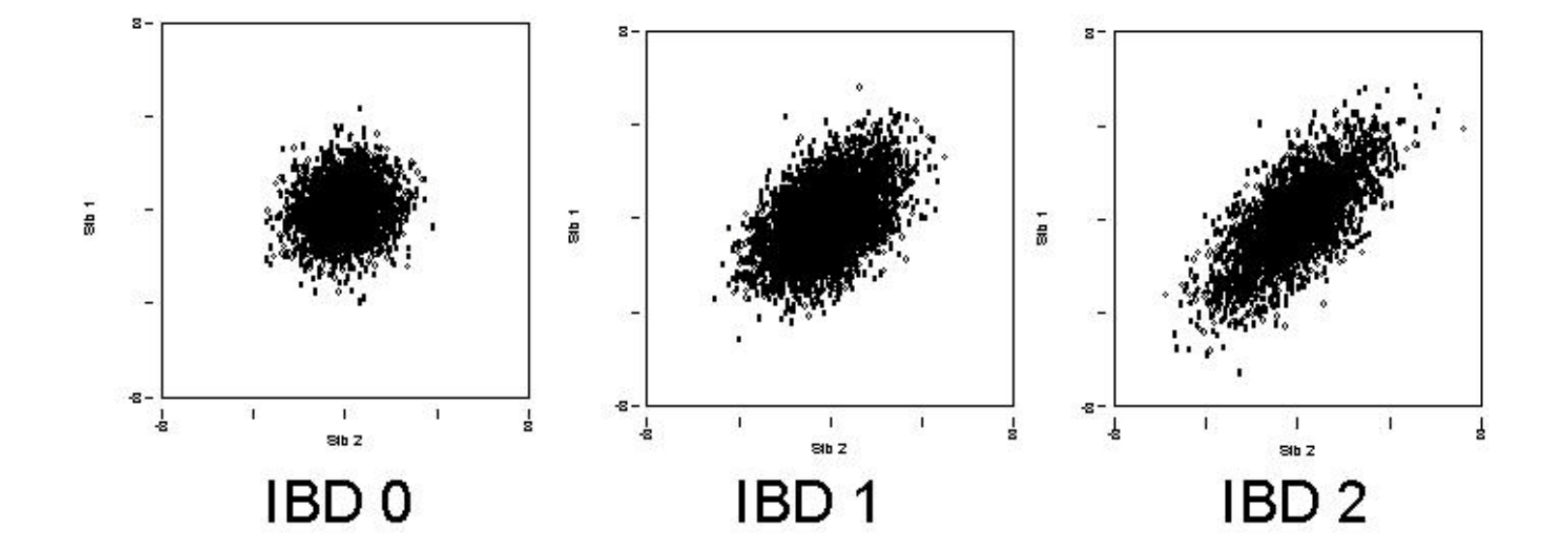

#### DZ ibd0,1,2 correlations

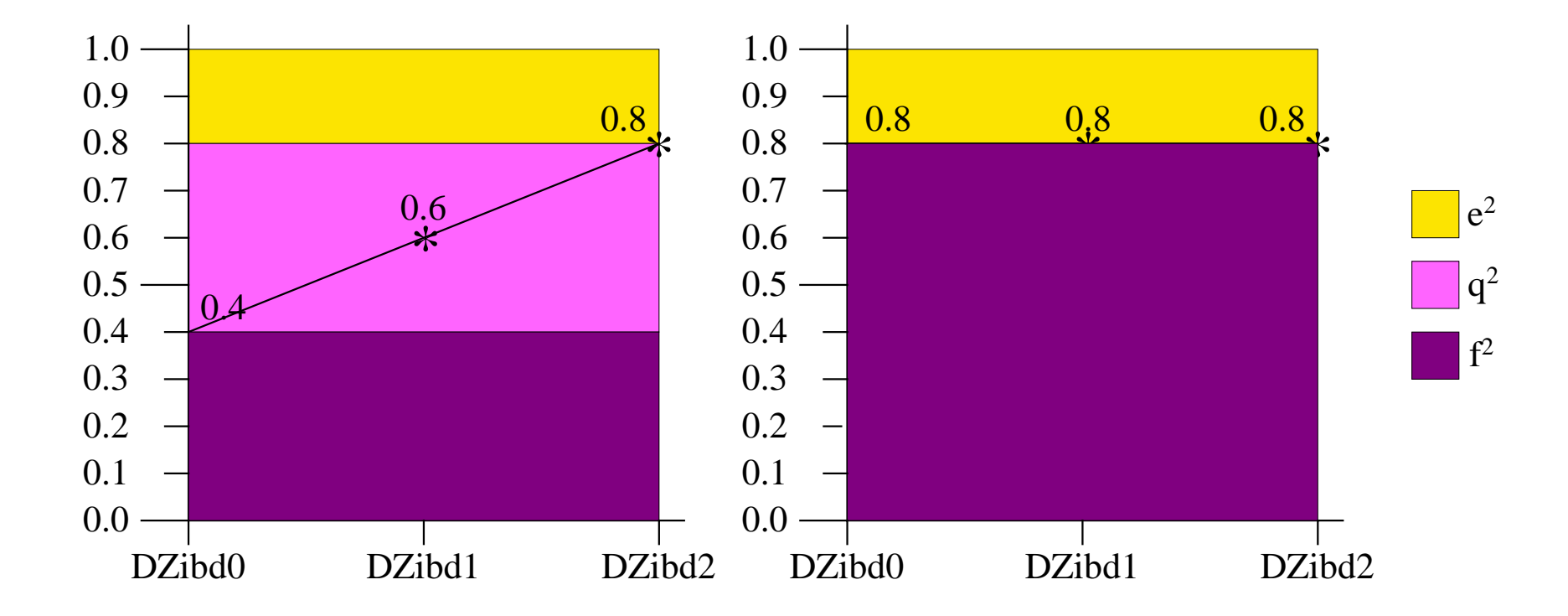

#### Compare correlations by IBD

■ DZ pairs (3 groups according to IBD) only **□Estimate correlations as function of IBD** □ Test if correlations are equal

#### Typical Application

■ Trait where genetic component is likely □ Collect sample of relatives Calculate IBD along chromosome □ Test whether IBD sharing explains part of covariance between relatives

#### Intro to the Practical

#### Genome-wide Scan in DZ Twins

- Genotyping in Dutch, Australian, and Swedish DZ twin pairs was done for markers with an average spacing of 8 cM on chromosome 19
- Genotyping was done in Leiden and Marshfield
- Beekman M, et al. Combined association and linkage analysis applied to the APOE locus. Genet Epidemiol. 2004, 26:328-37.
- Beekman M et al. Evidence for a QTL on chromosome 19 influencing LDL cholesterol levels in the general population. Eur J Hum Genet. 2003, 11:845-50
- Heijmans et al. Meta-analysis of four new genome scans for lipid parameters and analysis of positional candidates in positive linkage regions. Eur J Hum Genet. 2005 Oct;13(10):1143-53

# The Phenotype: LDL cholesterol

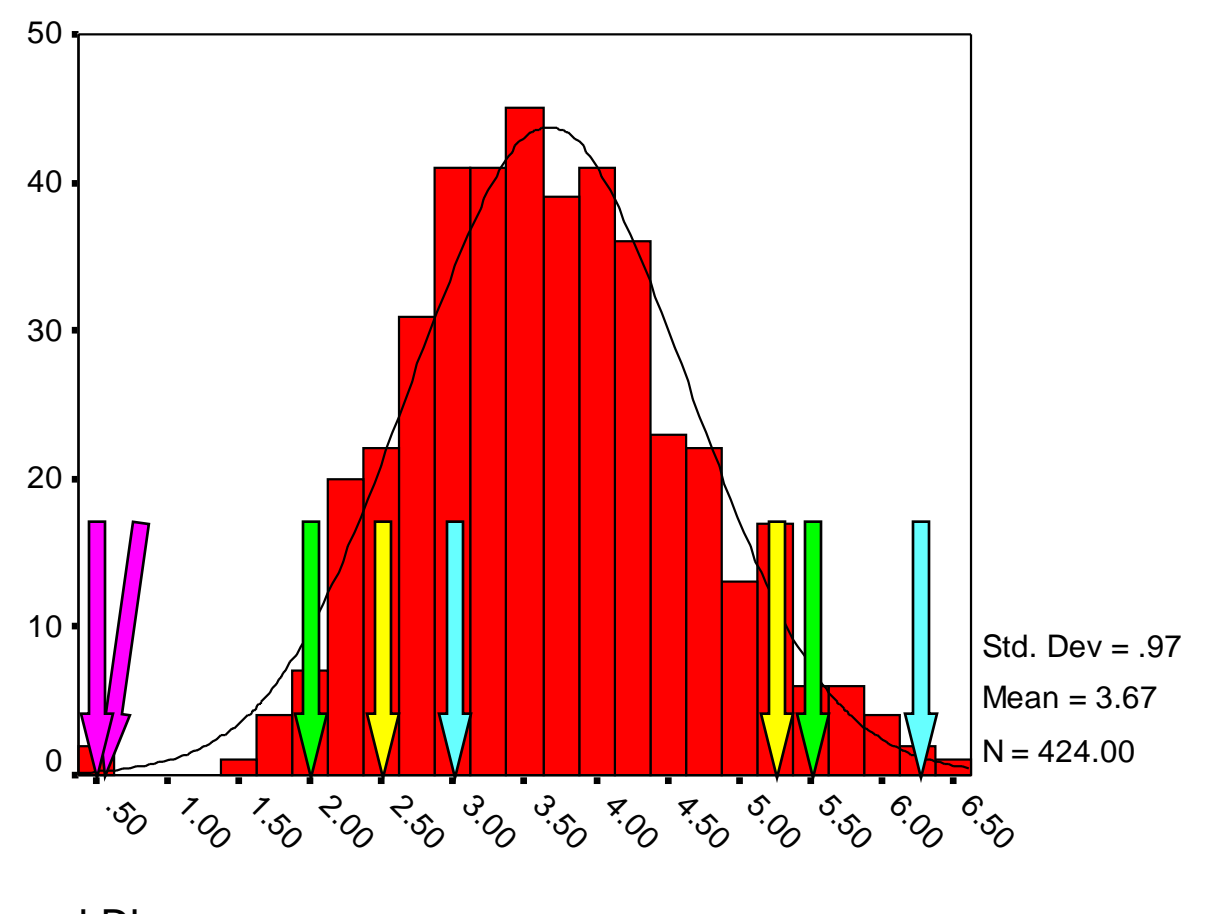

LDL distribution in Dutch twins

#### **Genotypes**

- Markers with many (rare) alleles (then: IBS~IBD) (high heterozygosity)
- No single nucleotide polymorphisms (SNPs): 2 (frequent) alleles. For example A and G
- Use short tandem repeats (microsatellites). At least >10 alleles. For example, tetra nucleotide repeats (there also are di-, tri-, penta- repeats):

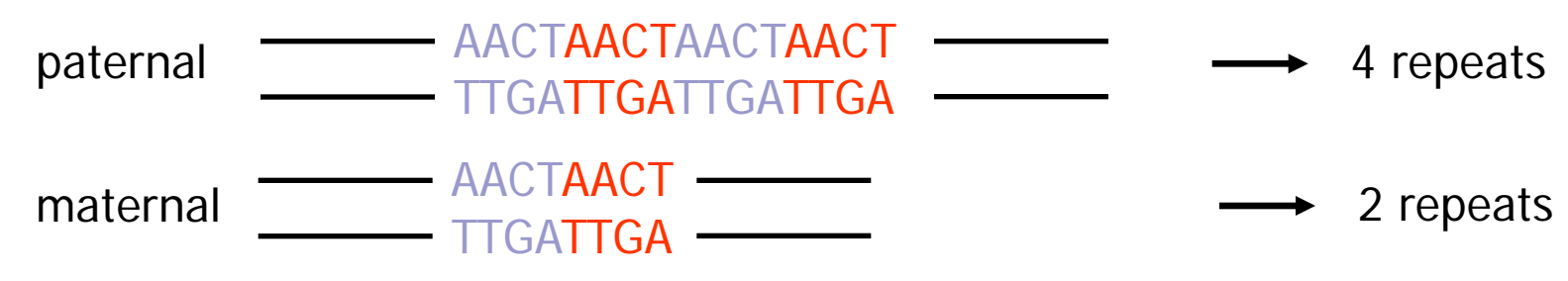

Length differences can be measured

#### Pi-hat Distribution

Adult Dutch DZ pairs, Chromosome 19, 65 cM

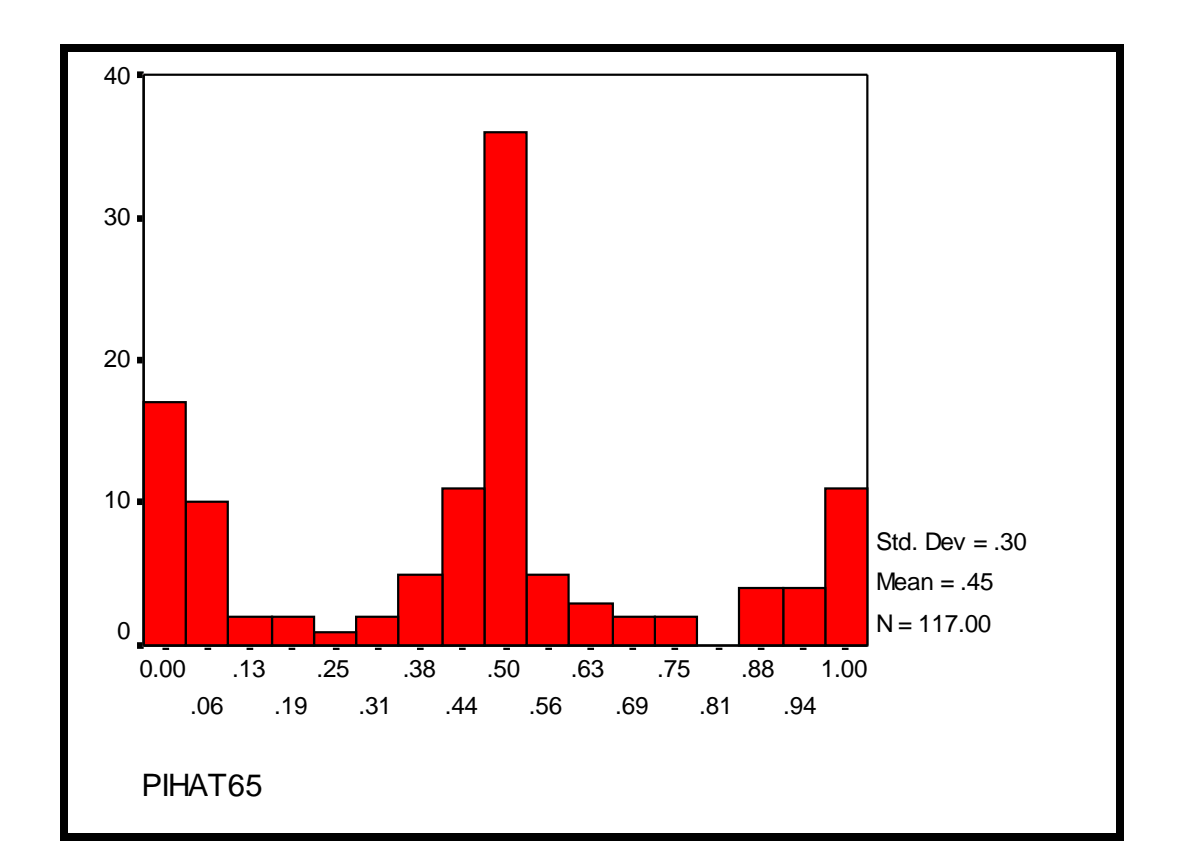

all pairs with  $\pi$  <0.25 have been assigned to IBD=0 group; all pairs with  $\pi$  >0.75 to IBD=2 group; others to the IBD=1 group

#### Basic Twin Analyses

- Do MZ twins resemble each other more than DZ twins?
- Can resemblance (correlations) between DZ twins be modeled as a function of DNA marker sharing at a particular chromosomal location? (3 groups)

Are the correlations (in LDL lipid levels) different for the 3 groups?

#### Analysis of LDL in Dutch twins

■ Correlations as function of zygosity rMZ =  $0.78$  $rDZ = 0.44$ 

**Effect of C (common environment) not** significant

#### Analysis of LDL in Dutch DZs

■ Correlations as function of IBD in DZs **r** rDZ (IBD=2) =  $0.64$  $\blacksquare$  rDZ (IBD=1) = 0.57  $\blacksquare$  rDZ (IBD=0) = 0.27

#### ■ Evidence for Linkage?

Based on Pi-hat at 65 cM on chromosome 19

#### Incorporating IBD

- Can resemblance (e.g. correlations, covariances) between sib pairs, or DZ twins, be modeled as a function of DNA marker sharing (IBD) at a particular chromosomal location?
	- □ Estimate covariance by IBD state
	- **□** Impose genetic model and estimate model parameters

### Average IBD Sharing: Pi-hat

- Sharing at a locus can be quantified by the estimated proportion of alleles IBD
- $\blacksquare$  Pi-hat = 0 x p(IBD=0) +
	- $.5 \times p(IBD=1) +$ 1 x  $p(IBD=2)$
	- $\hat{\Pi}$  = p(IBD=2) + .5 x p(IBD=1)  $\overline{\Lambda}$

$$
\hat{\pi} = \pi_{IBD1}/2 + \pi_{IBD2}
$$

#### DZ with pi-hat -> AEQ

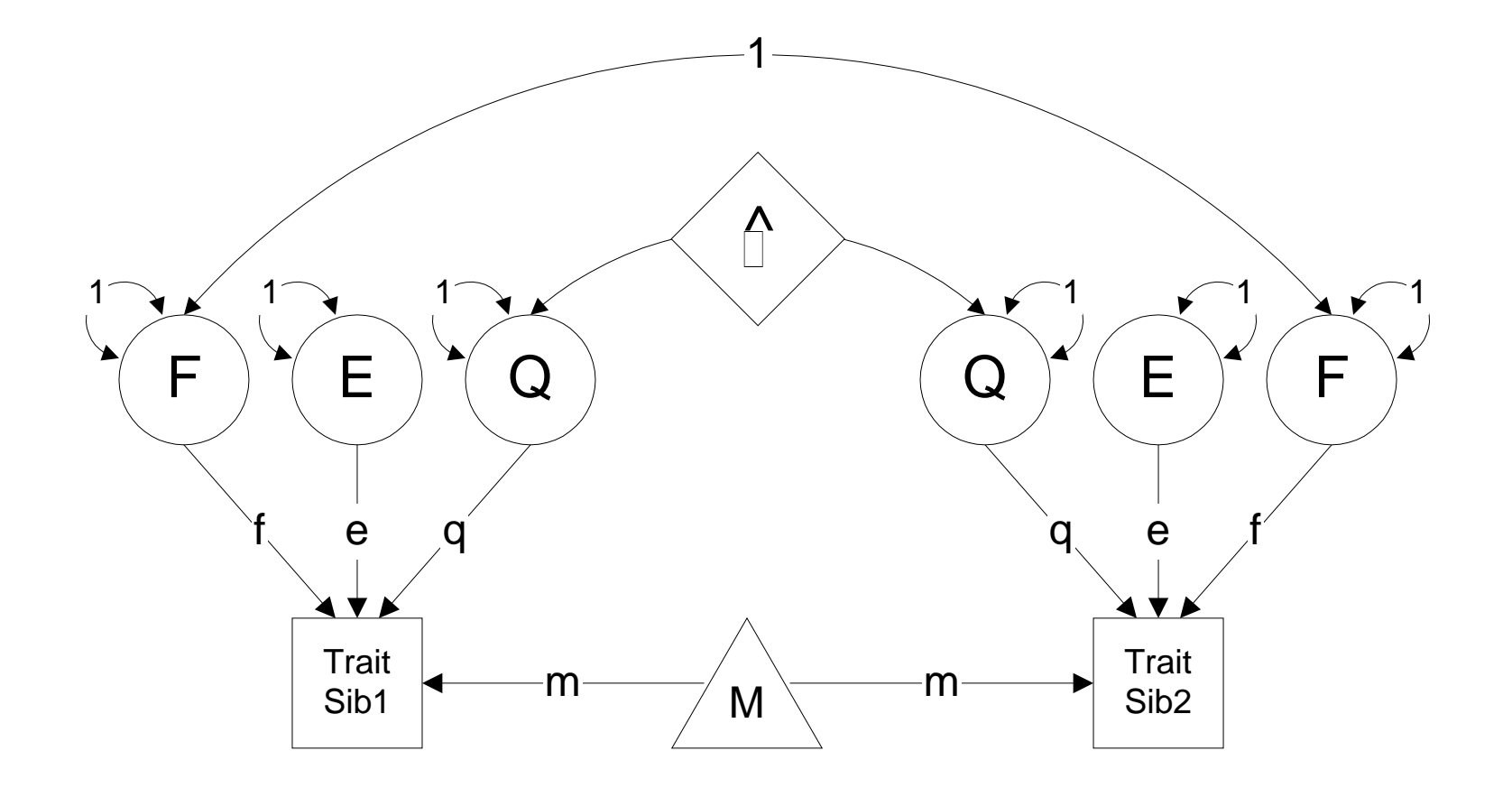

#### Definition Variables

- Represented by diamond in diagram
- Changes likelihood for every individual in the sample according to their value for that variable

## Mx Group Structure

#### **■ Title**

□ Group type: data, calculation, constraint

- **Read observed data, Labels, Select]**
- □ Matrices declaration
	- **Begin Matrices;** End Matrices;
	- **[Specify numbers, parameters, etc.]**
- □ Algebra section and/or Model statement
	- **Begin Algebra;** End Algebra;
	- **Neans** Covariances

□ [Options]

**End** 

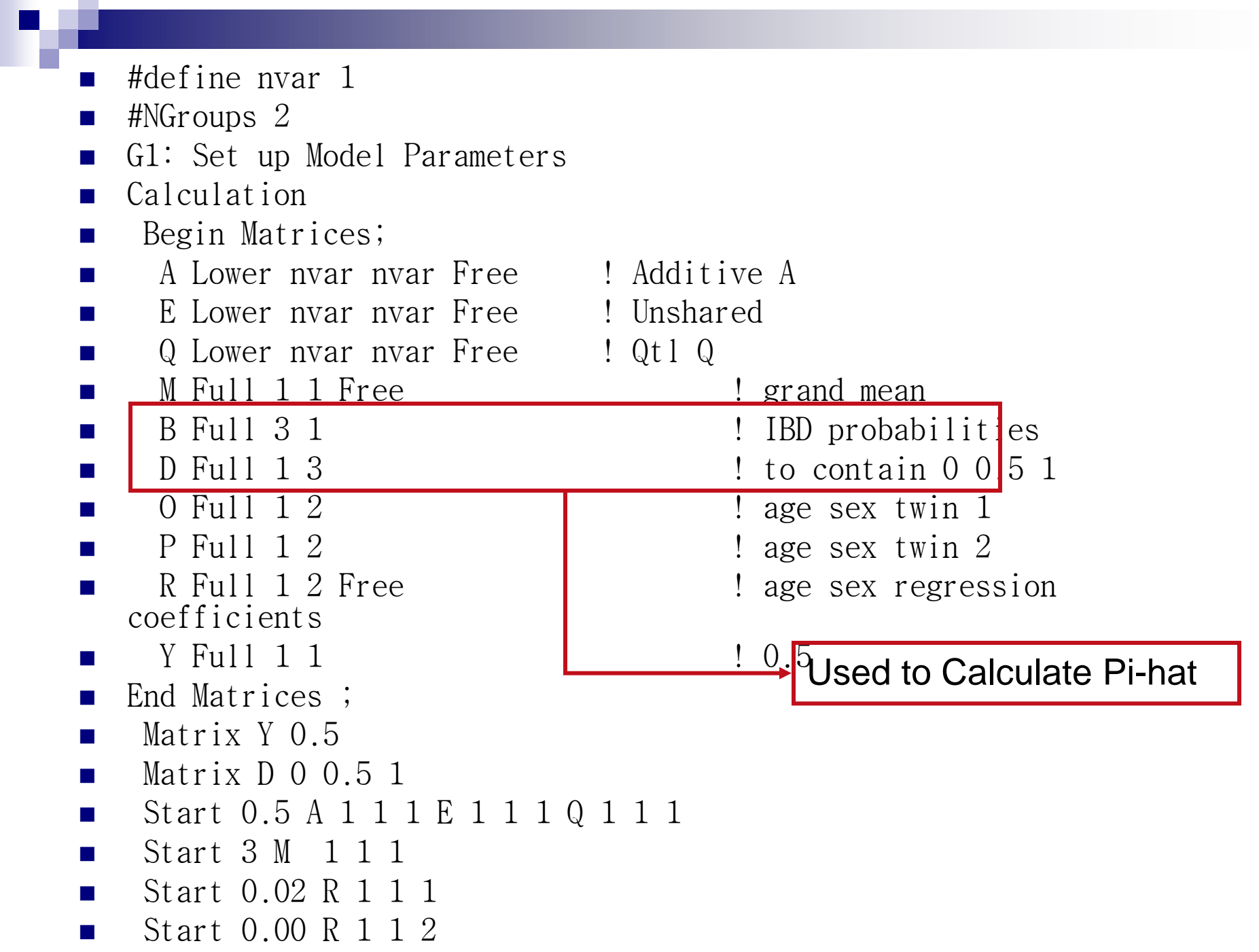

 $\Gamma_{\rm rad}$ 

- G2: DZ TWINS
- Data NI=370 maxrec=4000
- $\blacksquare$  Missing =-1.00
- Rectangular File=fulldata.dat
- Labels .......................
- Select sex3 age3 Idl3 sex4 age4 Idl4 z0\_65 z1\_65 z2\_65 ;
- Definition variables sex3 age3 sex4 age4 z0 65 z1 65 z2 65 ;
- $\blacksquare$  Begin Matrices = Group 1;
- **End Matrices;**
- **Specify B z0\_65 z1\_65 z2\_65**
- Specify O age3 sex3
- Specify P age4 sex4
- **Begin Algebra;**
- $\blacksquare$   $\blacksquare$   $\blacks$
- **End Algebra;**
- Means M+O\*R' | M+P\*R' ;
- **Covariance**
- $\blacksquare$   $\blacksquare$   $\blacksquare$   $\blacksquare$   $\blacksquare$   $\blacksquare$   $\blacksquare$   $\blacksquare$   $\blacksquare$   $\blacksquare$   $\blacksquare$   $\blacksquare$   $\blacksquare$   $\blacksquare$   $\blacksquare$
- $\blacksquare$  Y@A+Z@Q | A+E+Q ;
- **Depending Deption RS Multiple ! request residuals, multiple fit**
- Option Issat ! this is saturated model for submodel comparison
- End
- Labels
- ppn study reared zyg1\_5 lipidme3 sex3 age3 chol3
- ldl3 hdl3 tri3 lntri3 apoa13 apoa23 apob3 apoe3 lpa3 lnlpa3
- dias3 syst3 bmi3 fast\_t3 fast\_23 lipidme4 sex4 age4 chol4
- ldl4 hdl4 tri4 lntri4 apoa14 apoa24 apob4 apoe4 lpa4 lnlpa4
- dias4 syst4 bmi4 fast\_t4 fast\_24 apoe31 apoe32 apoegen3 dum3\_2 dum3\_4
- apoe41 apoe42 apoegen4 dum4\_2 dum4\_4 z0\_0 z1\_0 z2\_0 z0\_1 z1\_1
- z2\_1 z0\_2 z1\_2 z2\_2 z0\_3 z1\_3 z2\_3 z0\_4 z1\_4 z2\_4
- z0\_5 z1\_5 z2\_5 z0\_6 z1\_6 z2\_6 z0\_7 z1\_7 z2\_7 z0\_8
- z1\_8 z2\_8 z0\_9 z1\_9 z2\_9 z0\_10 z1\_10 z2\_10 z0\_11 z1\_11
- z2\_11 z0\_12 z1\_12 z2\_12 z0\_13 z1\_13 z2\_13 z0\_14 z1\_14 z2\_14
- z0\_15 z1\_15 z2\_15 z0\_16 z1\_16 z2\_16 z0\_17 z1\_17 z2\_17 z0\_18
- z1\_18 z2\_18 z0\_19 z1\_19 z2\_19 z0\_20 z1\_20 z2\_20 z0\_21 z1\_21
- z2\_21 z0\_22 z1\_22 z2\_22 z0\_23 z1\_23 z2\_23 z0\_24 z1\_24 z2\_24
- z0\_25 z1\_25 z2\_25 z0\_26 z1\_26 z2\_26 z0\_27 z1\_27 z2\_27 z0\_28
- z1\_28 z2\_28 z0\_29 z1\_29 z2\_29 z0\_30 z1\_30 z2\_30 z0\_31 z1\_31
- z2\_31 z0\_32 z1\_32 z2\_32 z0\_33 z1\_33 z2\_33 z0\_34 z1\_34 z2\_34
- z0\_35 z1\_35 z2\_35 z0\_36 z1\_36 z2\_36 z0\_37 z1\_37 z2\_37 z0\_38
- z1\_38 z2\_38 z0\_39 z1\_39 z2\_39 z0\_40 z1\_40 z2\_40 z0\_41 z1\_41
- z2\_41 z0\_42 z1\_42 z2\_42 z0\_43 z1\_43 z2\_43 z0\_44 z1\_44 z2\_44
- z0\_45 z1\_45 z2\_45 z0\_46 z1\_46 z2\_46 z0\_47 z1\_47 z2\_47 z0\_48
- z1\_48 z2\_48 z0\_49 z1\_49 z2\_49 z0\_50 z1\_50 z2\_50 z0\_51 z1\_51
- z2\_51 z0\_52 z1\_52 z2\_52 z0\_53 z1\_53 z2\_53 z0\_54 z1\_54 z2\_54
- z0\_55 z1\_55 z2\_55 z0\_56 z1\_56 z2\_56 z0\_57 z1\_57 z2\_57 z0\_58
- z1\_58 z2\_58 z0\_59 z1\_59 z2\_59 z0\_60 z1\_60 z2\_60 z0\_61 z1\_61
- z2\_61 z0\_62 z1\_62 z2\_62 z0\_63 z1\_63 z2\_63 z0\_64 z1\_64 z2\_64
- z0\_65 z1\_65 z2\_65 z0\_66 z1\_66 z2\_66 z0\_67 z1\_67 z2\_67 z0\_68
- z1\_68 z2\_68 z0\_69 z1\_69 z2\_69 z0\_70 z1\_70 z2\_70 z0\_71 z1\_71
- z2\_71 z0\_72 z1\_72 z2\_72 z0\_73 z1\_73 z2\_73 z0\_74 z1\_74 z2\_74
- z0\_75 z1\_75 z2\_75 z0\_76 z1\_76 z2\_76 z0\_77 z1\_77 z2\_77 z0\_78
- z1\_78 z2\_78 z0\_79 z1\_79 z2\_79 z0\_80 z1\_80 z2\_80 z0\_81 z1\_81
- z2\_81 z0\_82 z1\_82 z2\_82 z0\_83 z1\_83 z2\_83 z0\_84 z1\_84 z2\_84
- z0\_85 z1\_85 z2\_85 z0\_86 z1\_86 z2\_86 z0\_87 z1\_87 z2\_87 z0\_88
- z1\_88 z2\_88 z0\_89 z1\_89 z2\_89 z0\_90 z1\_90 z2\_90 z0\_91 z1\_91
- z2\_91 z0\_92 z1\_92 z2\_92 z0\_93 z1\_93 z2\_93 z0\_94 z1\_94 z2\_94
- z0\_95 z1\_95 z2\_95 z0\_96 z1\_96 z2\_96 z0\_97 z1\_97 z2\_97 z0\_98
- z1\_98 z2\_98 z0\_99 z1\_99 z2\_99 z0\_100 z1\_100 z2\_100 z0\_101 z1\_101
- z2\_101 z0\_102 z1\_102 z2\_102 z0\_103 z1\_103 z2\_103 z0\_104 z1\_104 z2\_104
- z0\_105 z1\_105 z2\_105

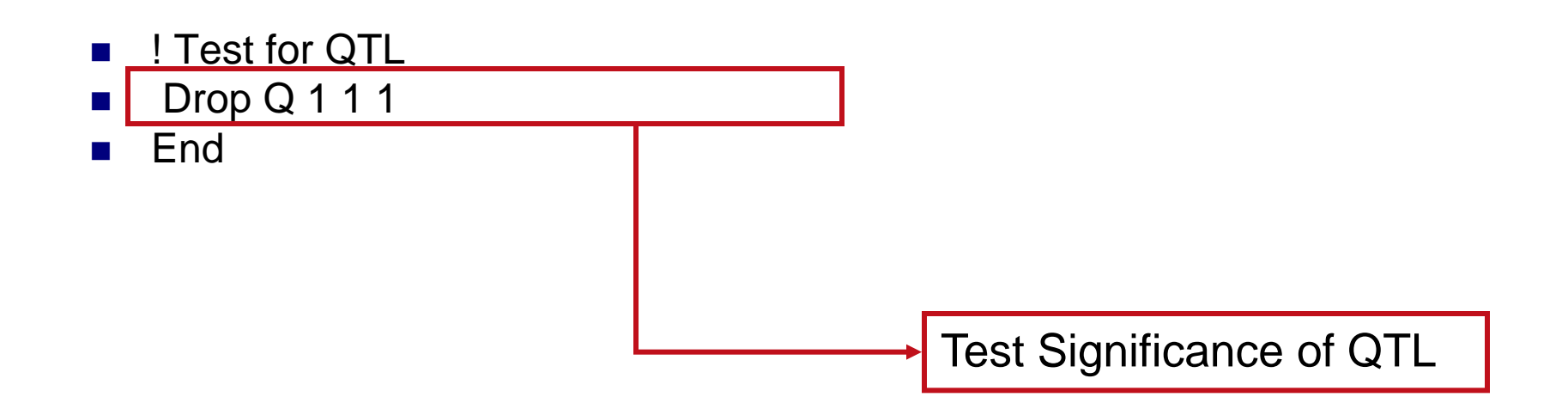

#### Practical #1

- Run the script  $link\_only$ .  $mx$  for your two markers (directory kate/Linkage\_association)
- Come to the front and fill in results in Excel spreadsheet
- LOD=(Univariate) x<sup>2</sup>/4.61

#### Linkage Results

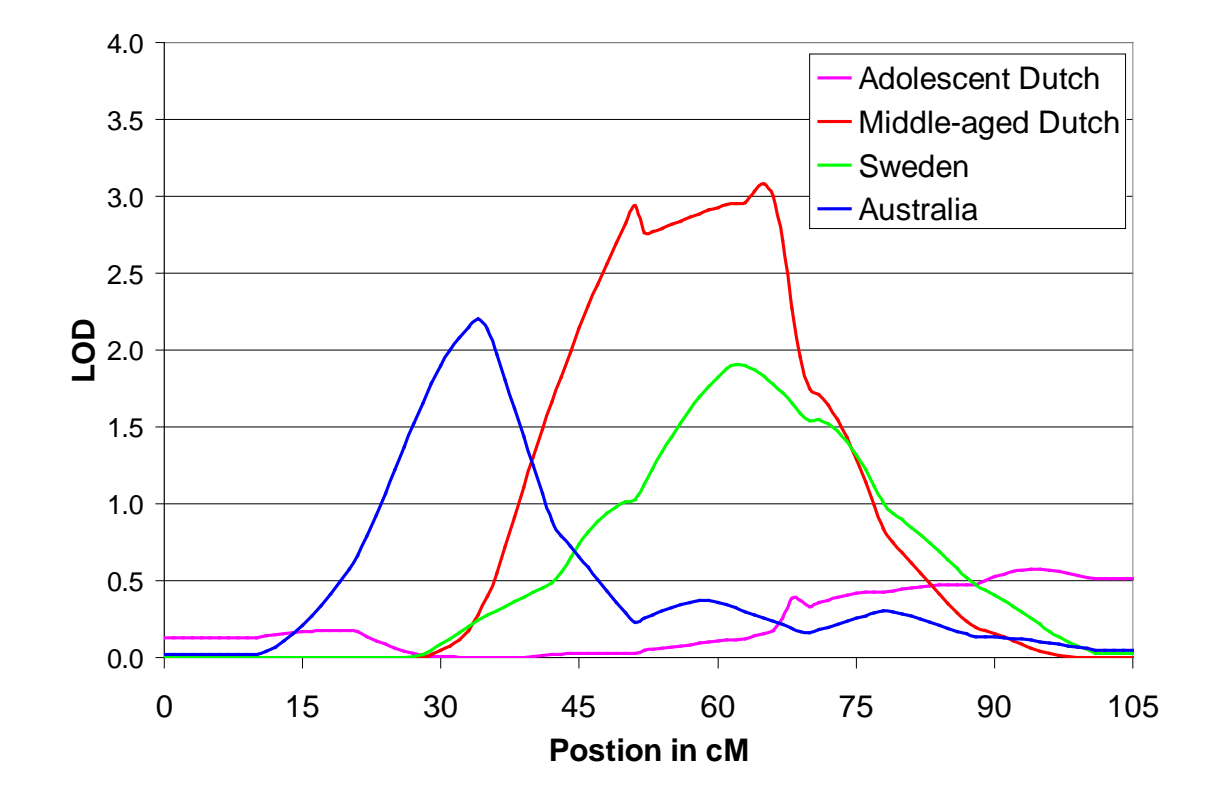

#### Genome Scan

- Run multiple linkage jobs Run 'at the Marker' Run 'over a Grid' **Every 1/2/5/ cM? Pre-prepare your data files** 
	- □One per chromosome or one per marker

#### Running a loop (Mx Manual page 52)

#### Include a loop function in your Mx script

□ Analyze all markers consecutively

#### ■ At the top of the loop

- #loop \$<number> start stop increment
	- **E** #loop \$nr 1 105 1

#### **Number 19 Mullen** Within the loop

- One file per chromosome, multiple markers
	- Select sex3 age3 ldl3 sex4 age4 ldl4 z0\_\$nr z1\_\$nr z2\_\$nr;
- $\Box$  One file per marker, multiple files
	- Rectangular File =pi\$nr.rec
- At the end of the loop
	- #end loop

#### Test for linkage

#### ■ Drop Q from the model

■ Note

**□although you will have to run your linkage** analysis model many times (for each marker), the fit of the sub-model (or base-model) will always remain the same

□So… run it once and use the command

■ Option Sub=<-2LL>,<df>

## Using MZ twins in linkage

- MZ pairs will not contribute to your linkage signal □ BUT correctly including MZ twins in your model allows you to partition F in A and C or in A and D
	- $\Box$  AND if the MZ pair has a (non-MZ) sibling the 'MZtrio' contributes more information than a regular (DZ) sibling pair – but less than a 'DZ-trio'
	- $\Box$  MZ pairs that are incorrectly modeled lead to spurious results

#### DZ ibd0,1,2 & MZ correlations

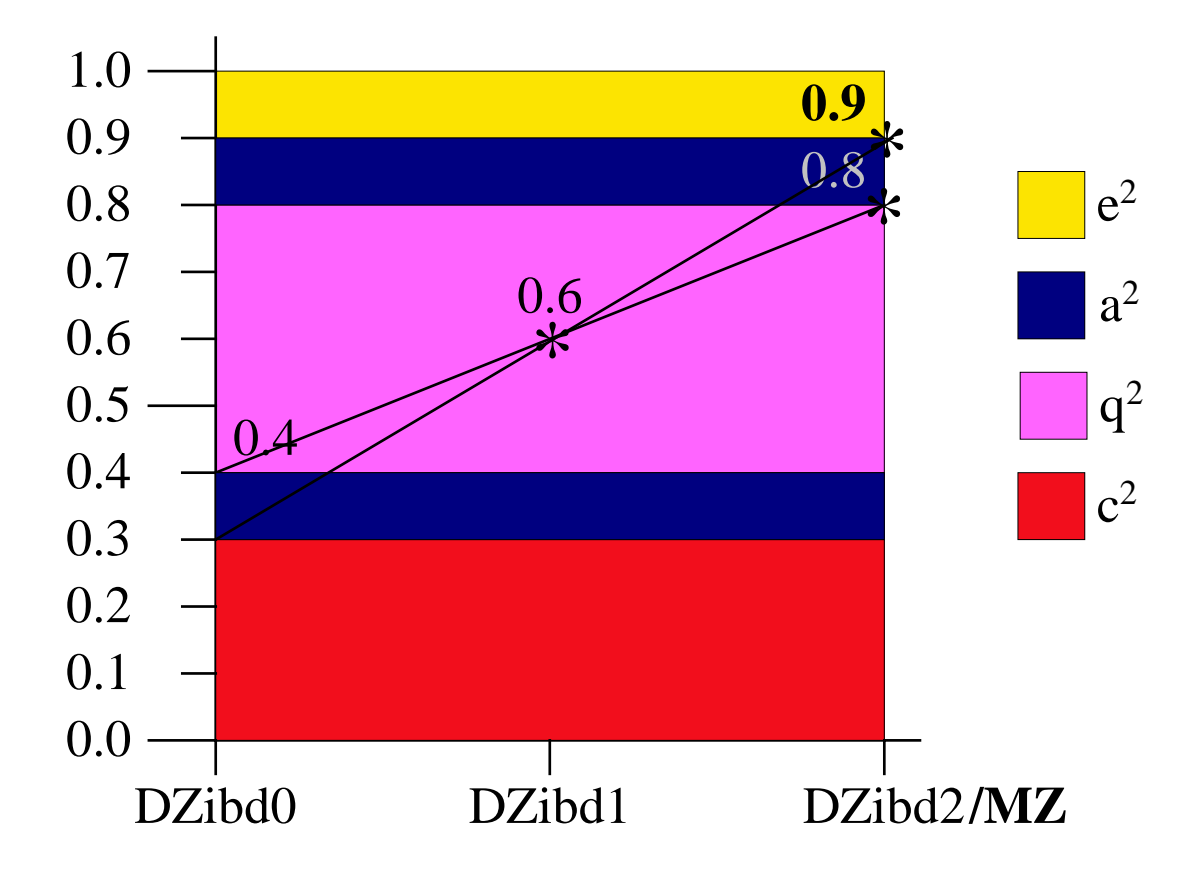

#### Linkage: what next? Candidate Genes

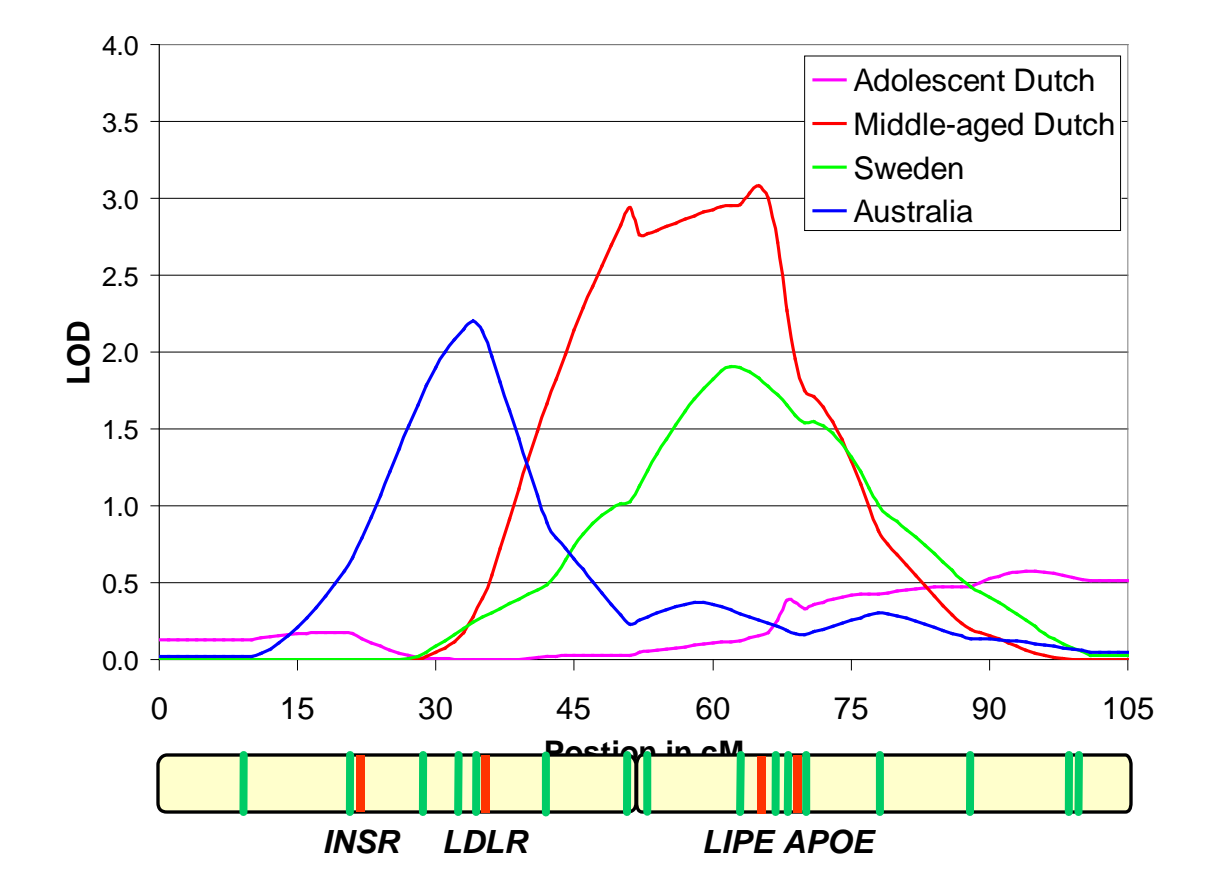

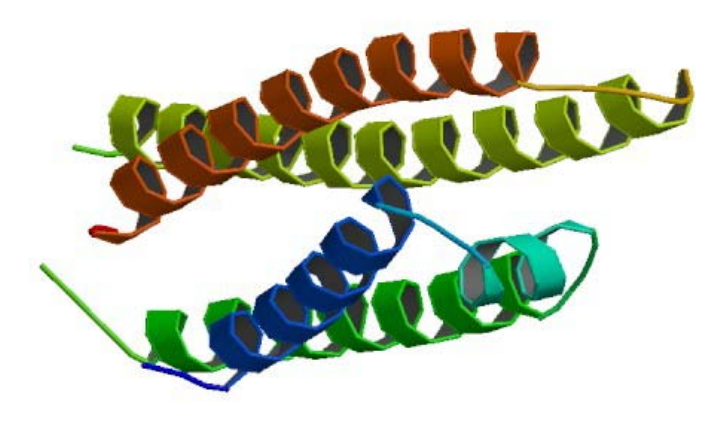

- ApoE gene The APOE gene, ApoE, is mapped to chromosome 19 in a cluster with Apolipoprotein C1 and C2. ApoE consists of four exons and three introns, totaling 3597 base pairs.
	- **There are THREE alleles:**
	- **e2:** associated with with both increased and decreased risk for atherosclerosis
	- **e3:**
	- **e4:** implicated in atherosclerosis and Alzheimer's disease, impaired cognitive function, and reduced neurite outgrowth

#### 3 alleles = 6 genotypes

- $\blacksquare$  22 = 1
- $23 = 2$
- $\blacksquare$  24 = 3
- $\blacksquare$  33 = 4
- $\blacksquare$  34 = 5
- $\blacksquare$  44 = 6

ignoring parent of origin effects

#### Regression genotype against LDL

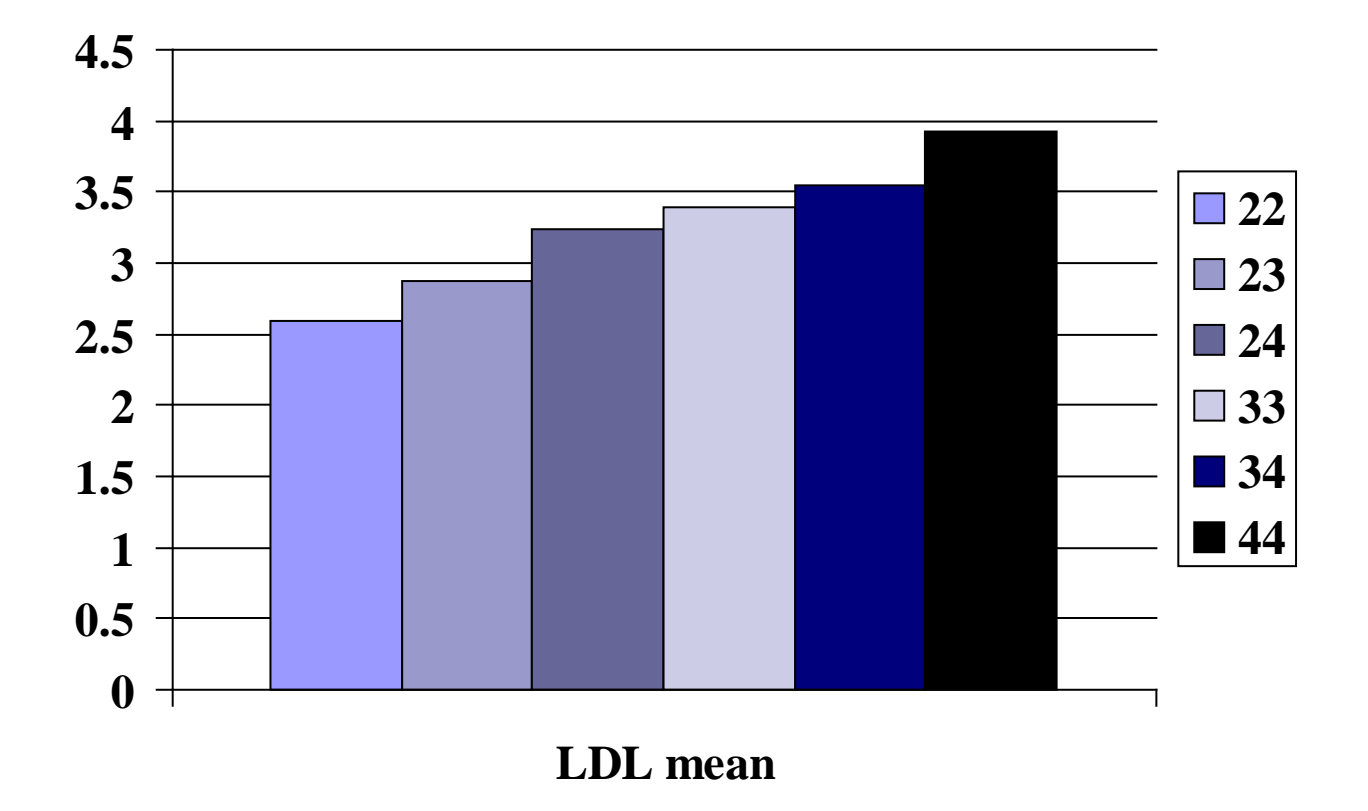

observed means in first-born twin; unadjusted for sex/ age

### Combined test of linkage and association

- Does variation in the APOE gene explain our linkage signal?
	- $\square$  Is there evidence for linkage with LDL after accounting for APOE genotype?

 $y_{ii} = \mu + (\beta_1 \times age_{ii}) + (\beta_2 \times sex_{ii}) + (\beta_3 \times genotype_{ii}) + e_{ii}$ 

## Combined test of linkage and association

- Does variation in the APOE gene explain our linkage signal?
	- $\square$  Is there evidence for linkage with LDL after accounting for APOE genotype?

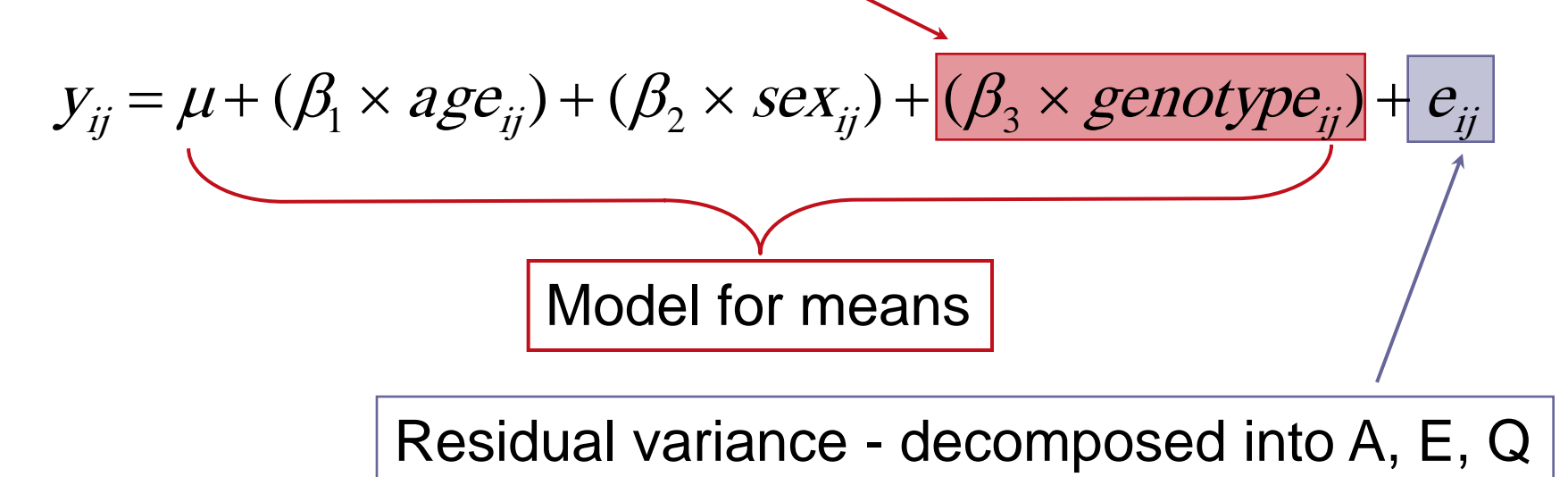

```
G1: Set up Model Parameters
Calculation
Begin Matrices;
 A Lower nvar nvar Free ! Additive A
 E Lower nvar nvar Free ! Unshared
 Q Lower nvar nvar Free ! Qtl Q 
 M Full 1 1 Free ! grand mean
 B Full 3 1 1 1 1 1 1 BD probabilities
 D Full 1 3 1 to contain 0 0.5 1
 O Full 1 3 ! age sex genotype twin 1
 P Full 1 3 ! age sex genotype twin 2
 R Full 1 3 Free ! age sex genotype regression coeff
 Y Full 1 1 | 1 | 1 | 0.5
End Matrices ;
```
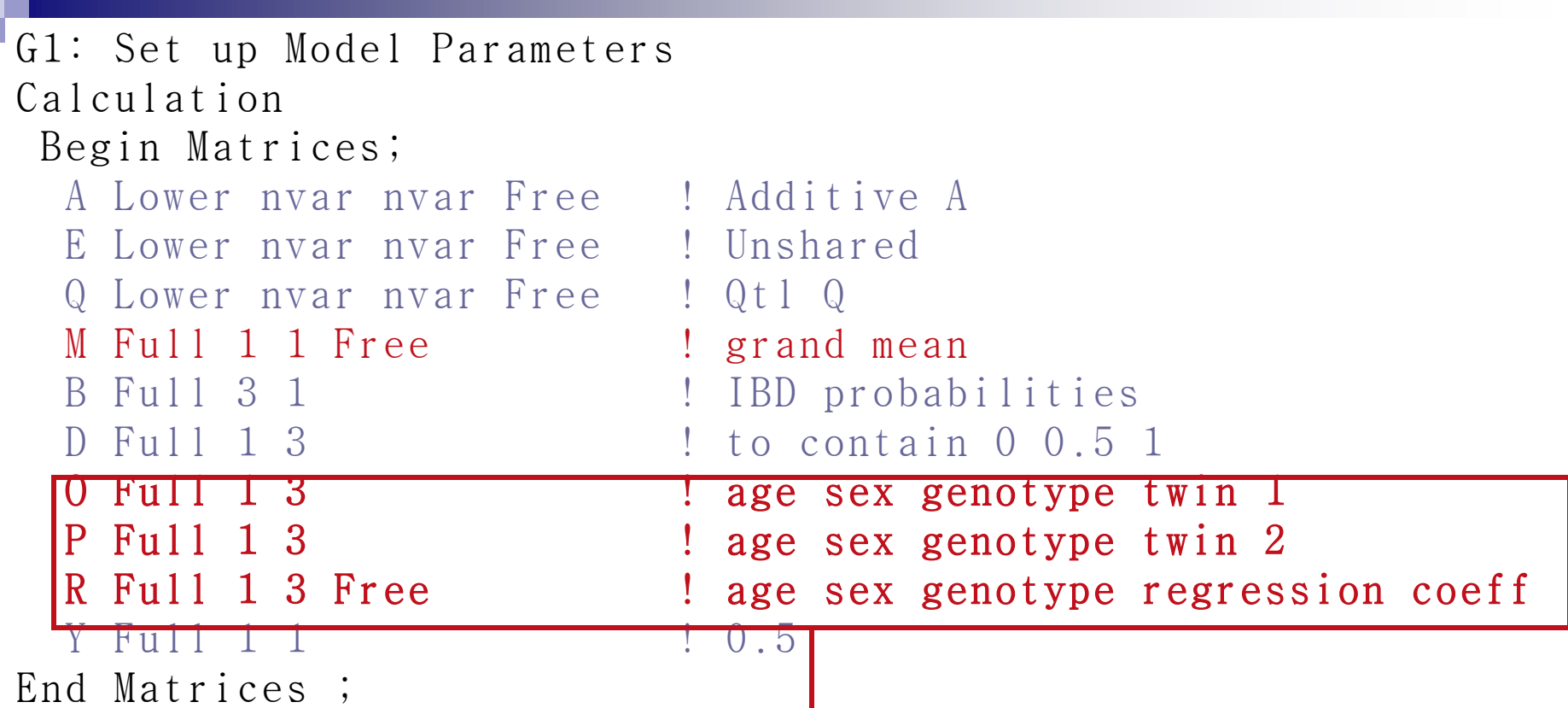

Expanding the matrices for the definition variables and regression coefficients to include the measured Genotype

```
G2: DZ TWINS
Data NI=370 maxrec=4000
Missing = -1.00Rectangular File=fulldata.dat
Labels
ppn study reared zyg1_5 lipidme3 sex3 age3 chol3…
Select sex3 age3 apoegen3 ldl3 sex4 age4 apoegen4 ldl4 z0_65 z1_65 z2_65 ;
Definition variables sex3 age3 apoegen3 sex4 age4 apoegen4 z0 65 z1 65 z2 65 ;
Begin Matrices = GROUP 1;
End Matrices;
  Specify B z0 65 z1 65 z2 65
  Specify O age3 sex3 apoegen3
  Specify P age4 sex4 apoegen4
 Begin Algebra;
 Z = D*B; \qquad : calculate pi-hat
 End Algebra;
 Means M+O+R' | M+P+R' ;
 Covariance 
  A+E+Q | Y@A+Z@QY@A+Z@Q | A+E+Q ;
  Option RS Multiple ! request residuals, multiple fit
 Option Issat ! this is saturated model for submodel comparison
 End
```

```
G2: DZ TWINS
Data NI=370 maxrec=4000
Missing = -1.00Rectangular File=fulldata.dat
Labels
ppn study reared zyg1_5 lipidme3 sex3 age3 chol3…
Select sex3 age3 apoegen3 ldl3 sex4 age4 apoegen4 ldl4 z0_65 z1_65 z2_65 ;
Definition_variables sex3 age3 apoegen3 sex4 age4 apoegen4 z0_65 z1_65 z2_65 ;
Begin Matrices = GROUP 1;
 End Matrices;
  Specify B z0 65 z1 65 z2 65
  Specify O age3 sex3 apoegen3
  Specify P age4 sex4 apoegen4
 Begin Algebra;
 Z = D * B ; l calculate pi-hat
 End Algebra;
 Means M+O+R' | M+P+R' ;
 Covariance 
  A+E+Q | Y@A+Z@QY@A+Z@Q | A+E+Q ;
  Option RS Multiple ! request residuals, multiple fit
 Option Issat 1. This is saturated model for submodel comparison
 End
                                                Selecting the variables
                                                that contain the genotypes
                                                for each twin
```
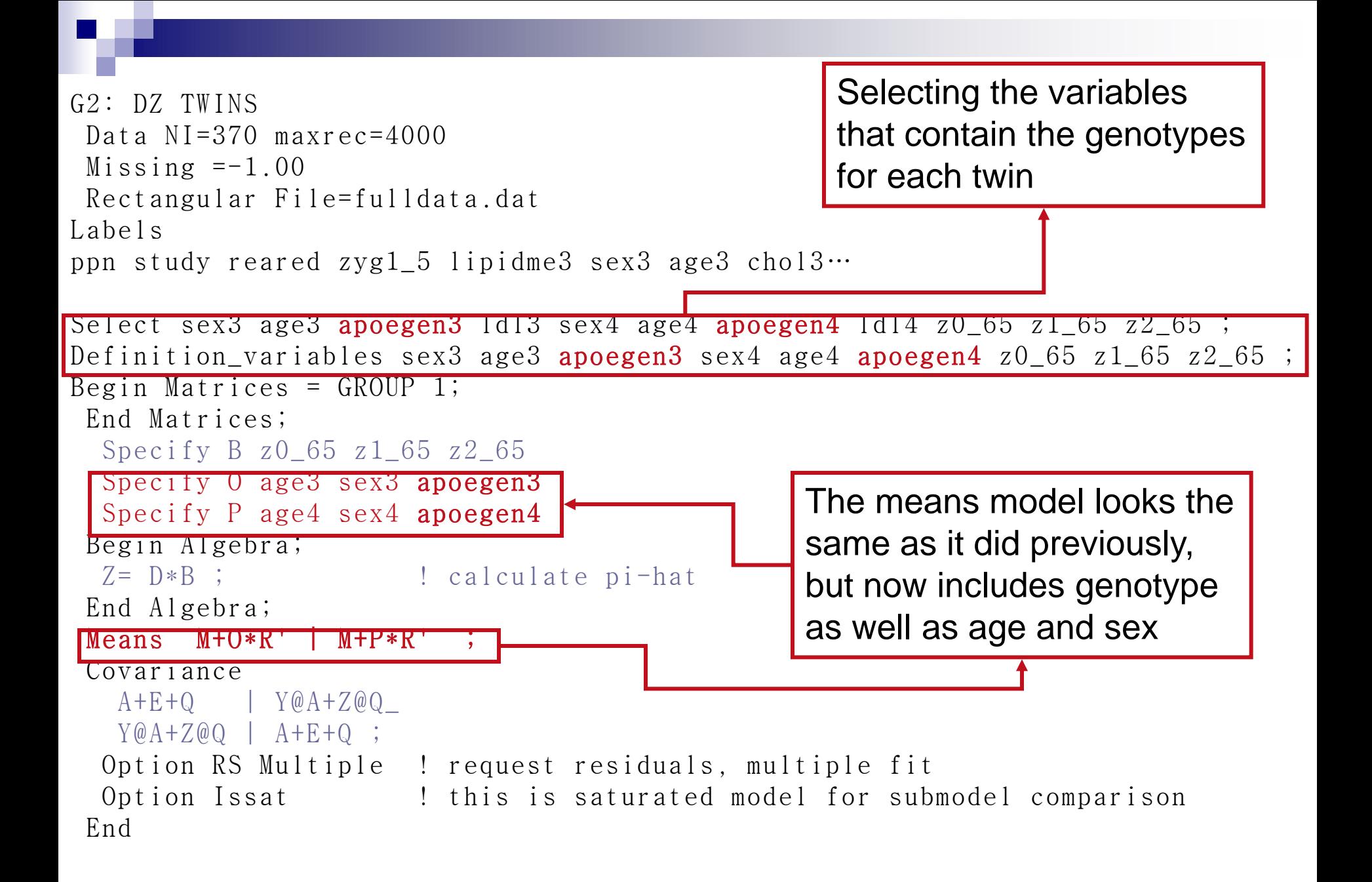

save temp.mxs

```
! Test significance of asssociation
DROP R 1 1 3
End
```
! Test significance of QTL (without association modelled) Drop Q 1 1 1 End

get temp.mxs

! Test significance of QTL in the presence of association Drop Q 1 1 1 End

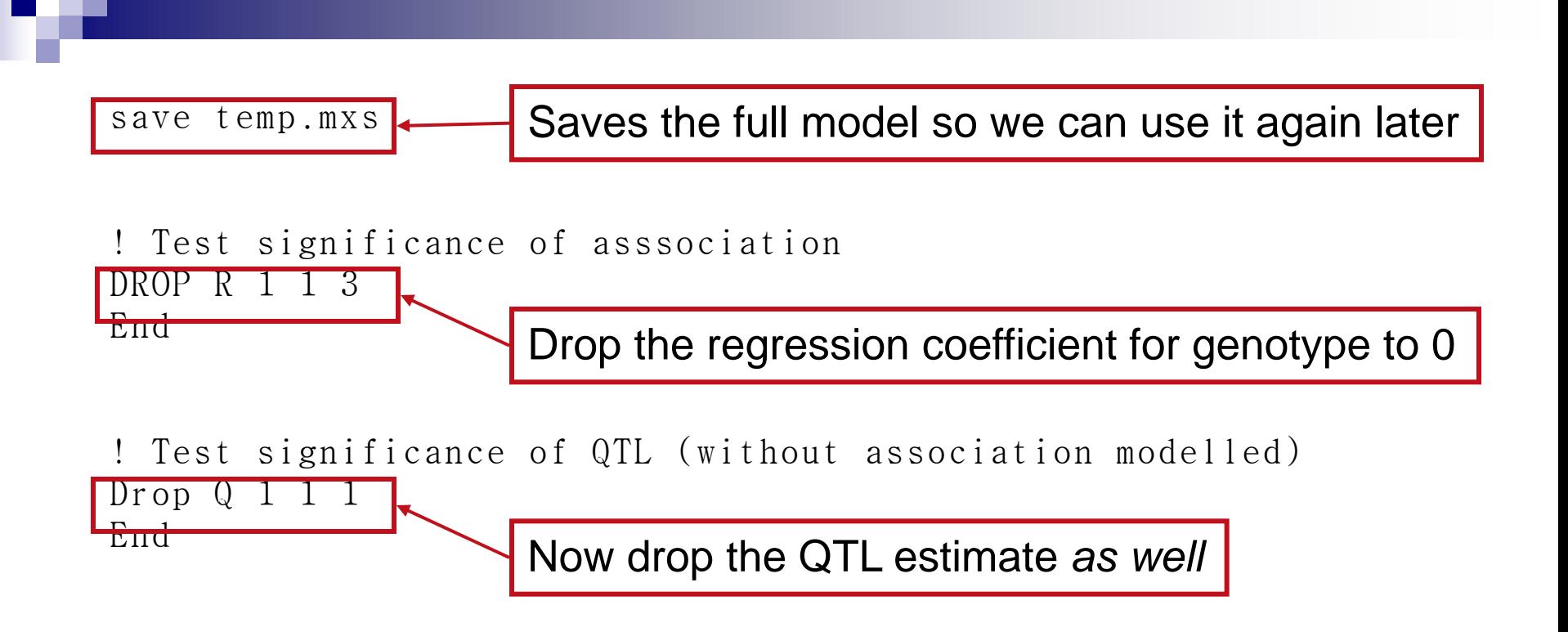

```
get temp.mxs
```
! Test significance of QTL in the presence of association Drop Q 1 1 1 End

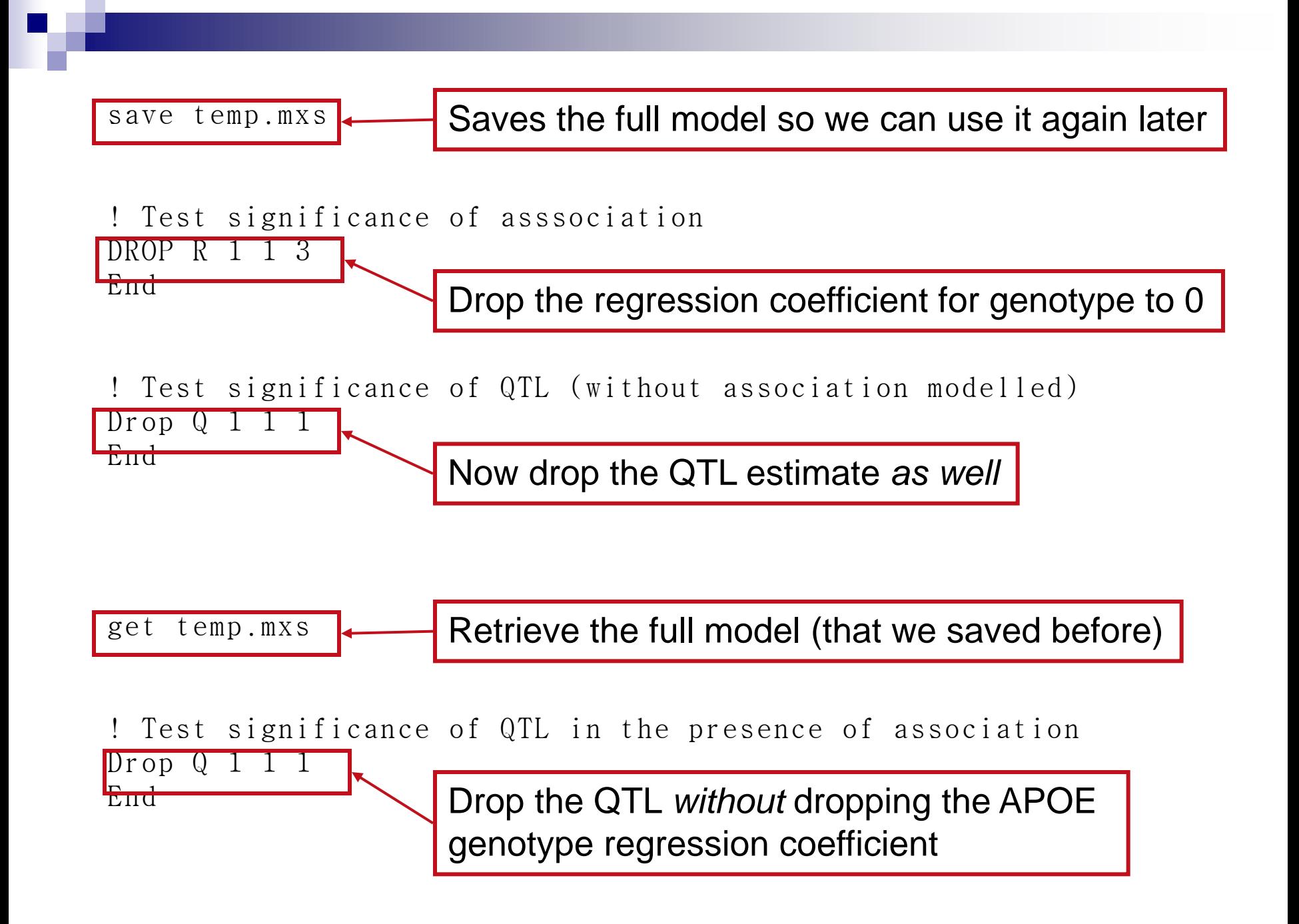

#### Practical #2

- $\blacksquare$  Run the script  $link\_assn$ .  $mx$  for your two markers (directory kate/Linkage\_association)
- Record the -2LL and df for each model, add it to the class results

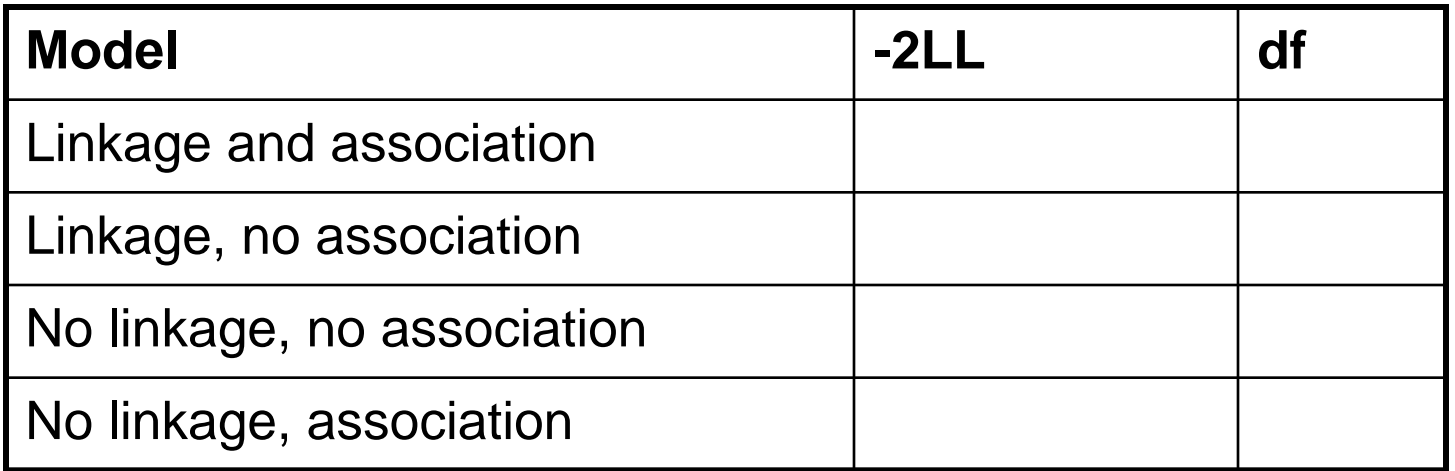

## Linkage at 65 cM & Association at ApoE genotype

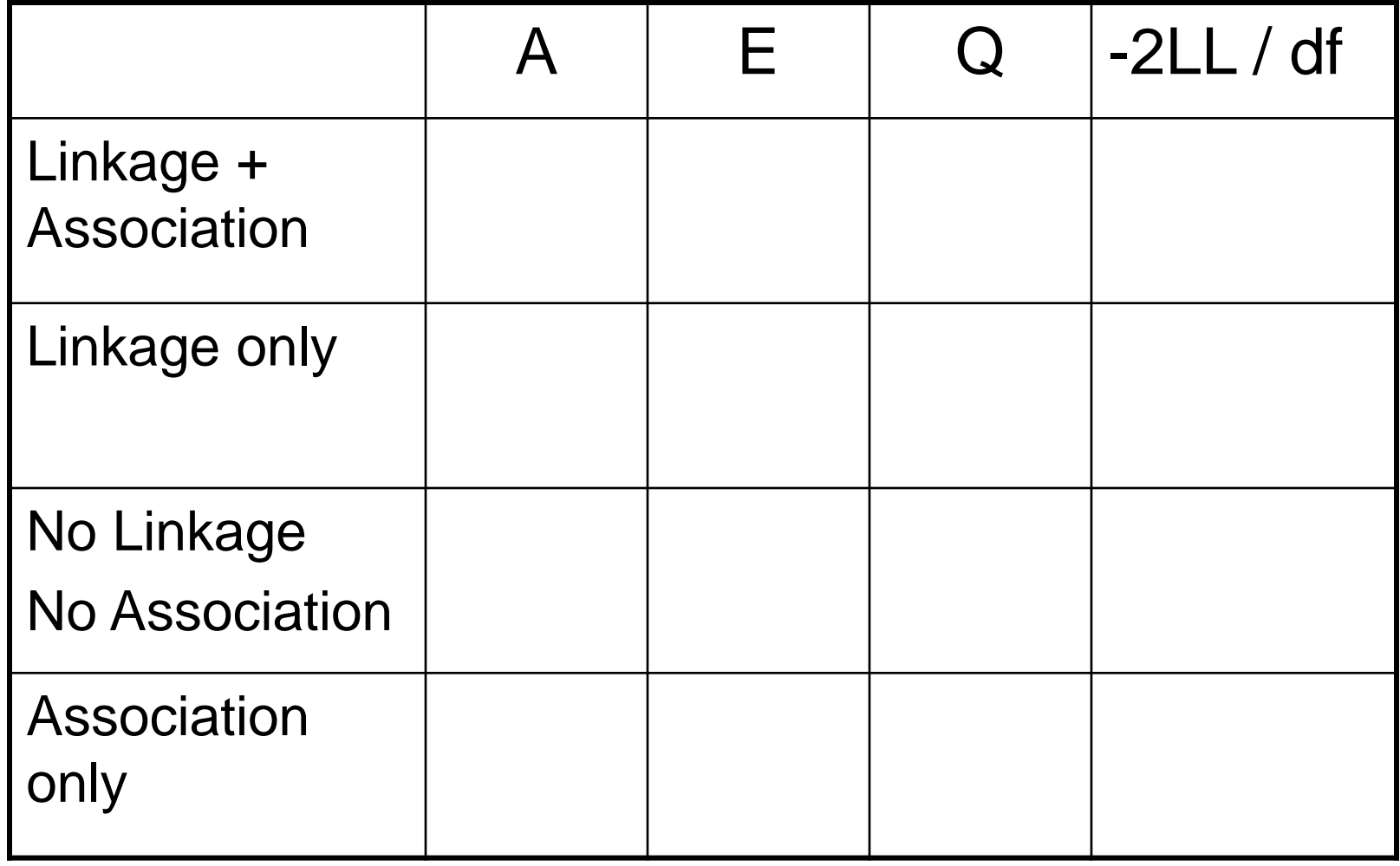

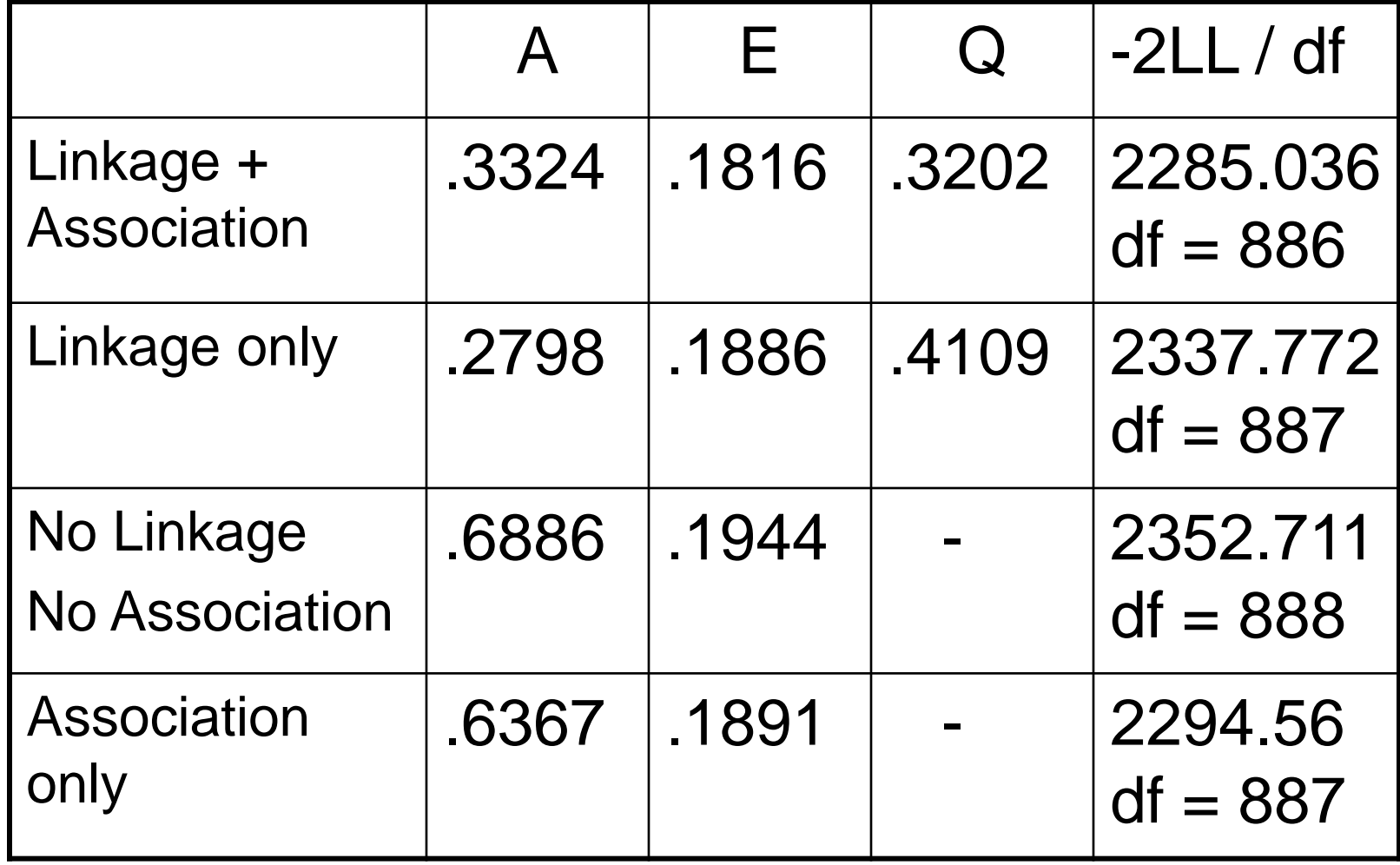

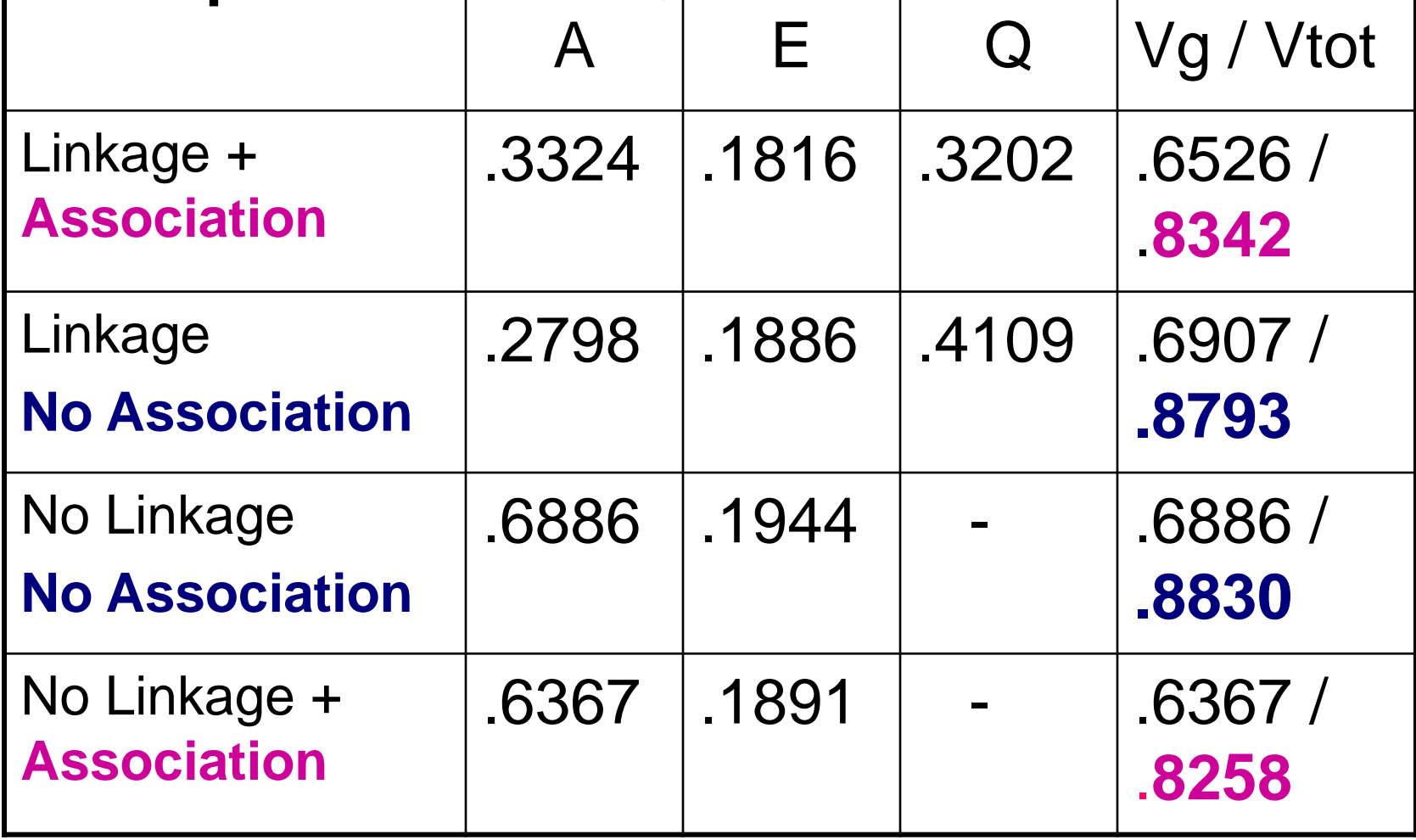

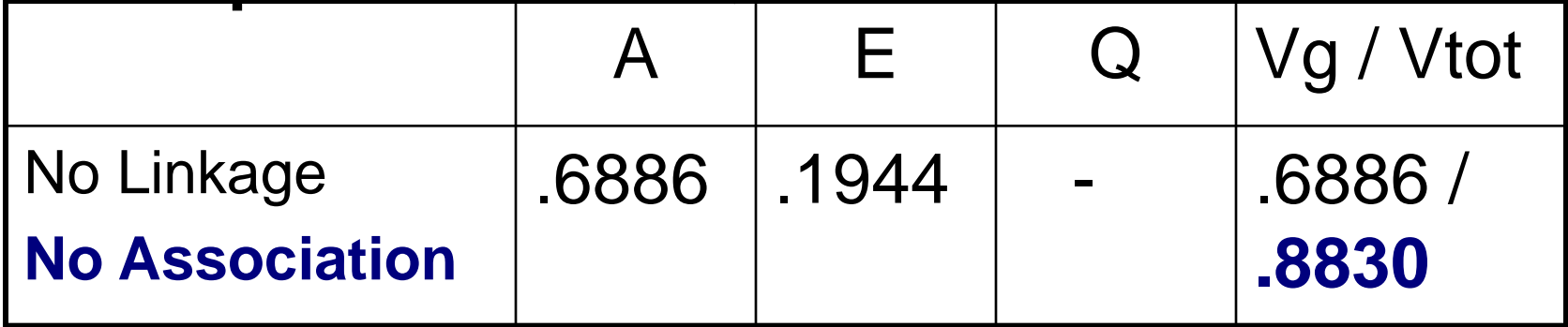

Heritability of LDL: 6886 / .8830 = 77%

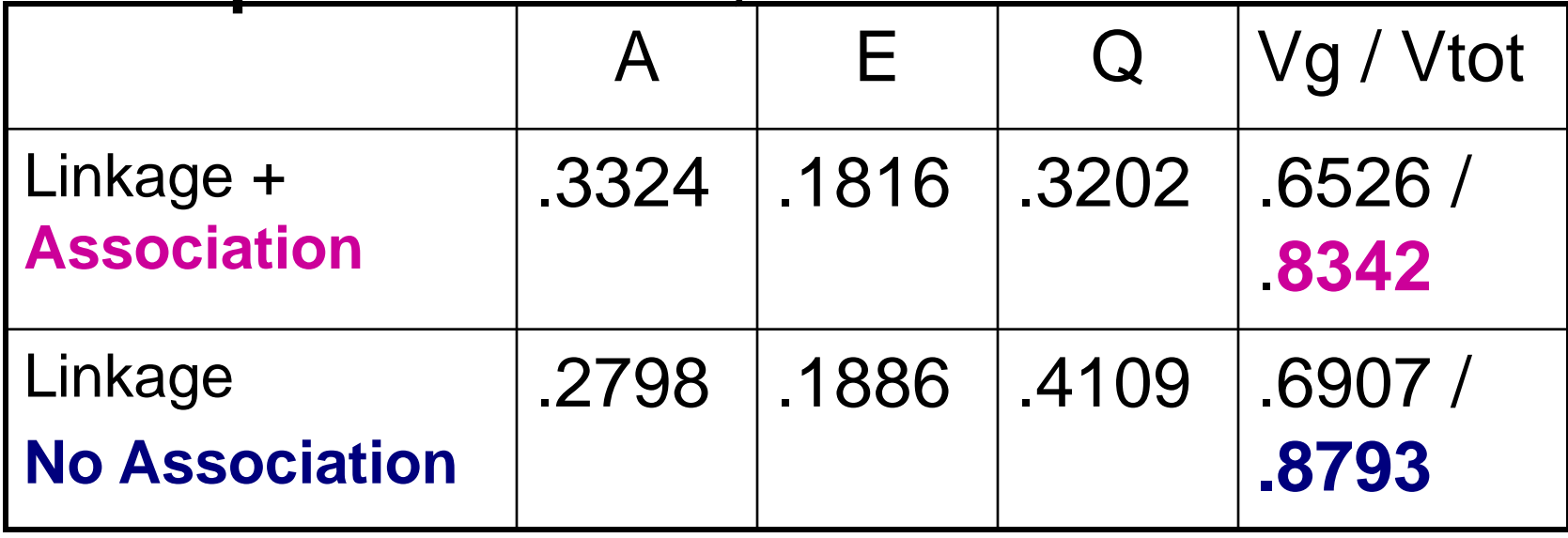

Effect of association: .4109 - .3202 = .0907 i.e.  $.0907 / .4109 = 22%$  (of the QTL variance) i.e.  $.0907 / .6907 = 13%$  (of the genetic variance) i.e.  $.0907 / .8793 = 10%$  (of the total variance)

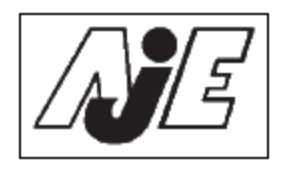

Volume 155

Number 6

March 15, 2002

#### American Journal of EPIDEMIOLOGY

Copyright © 2002 by the Johns Hopkins Bloomberg School of Public Health Sponsored by the Society for Epidemiologic Research **Published by Oxford University Press** 

#### HUMAN GENOME EPIDEMIOLOGY (HuGE) REVIEW

Apolipoprotein E Polymorphism and Cardiovascular Disease: A HuGE Review

ApoE polymorphism has functional effects on lipoprotein metabolism mediated through the hepatic binding, uptake, and catabolism of chylomicrons, chylomicron remnants, very low density lipoprotein (VLDL), and high density lipoprotein subspecies. Apo E is the primary ligand for two receptors, the low density lipoprotein (LDL) receptor found on the liver and other tissues and an apoE specific receptor found on the liver.

High levels of LDL cholesterol have been associated with increased risk of coronary heart disease (CHD). Sing and Davignon demonstrated that 8.3 percent of the total variance for LDL cholesterol is accounted for by the apo ε gene locus

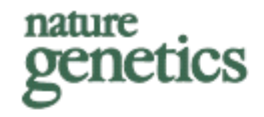

#### Loci influencing lipid levels and coronary heart disease risk in 16 European population cohorts

<sup>\*</sup>Yurii S Aulchenko<sup>1,37</sup>, Samuli Ripatti<sup>2,3,37</sup>, Ida Lindqvist<sup>2,3</sup>, Dorret Boomsma<sup>4</sup>, Iris M Heid<sup>5,6</sup>, Peter P Pramstaller<sup>7-9</sup>, Brenda W J H Penninx<sup>10</sup>, A Cecile J W Janssens<sup>1</sup>, James F Wilson<sup>11,12</sup>, Tim Spector<sup>13</sup>, Nicholas G Martin<sup>14</sup>, Nancy L Pedersen<sup>15</sup>, Kirsten Ohm Kyvik<sup>16</sup>, Jaakko Kaprio<sup>3,17,18</sup>, Albert Hofman<sup>1</sup>, Nelson B Freimer<sup>19</sup>, Marjo-Riitta Jarvelin<sup>20,21</sup>, Ulf Gyllensten<sup>22</sup>, Harry Campbell<sup>11</sup>, Igor Rudan<sup>11,23,24</sup>, Asa Johansson<sup>22</sup>, Fabio Marroni<sup>7</sup>, Caroline Hayward<sup>12</sup>, Veronique Vitart<sup>12</sup>, Inger Jonasson<sup>22</sup>, Cristian Pattaro<sup>7</sup>, Alan Wright<sup>12</sup>, Nick Hastie<sup>12</sup>, Irene Pichler<sup>7</sup>, Andrew A Hicks<sup>7</sup>, Mario Falchi<sup>13,25</sup>, Gonneke Willemsen<sup>4</sup>, Jouke-Jan Hottenga<sup>4</sup>, Eco J C de Geus<sup>4</sup>, Grant W Montgomery<sup>14</sup>, John Whitfield<sup>14</sup>, Patrik Magnusson<sup>15</sup>, Juha Saharinen<sup>3</sup>, Markus Perola<sup>2</sup>, Kaisa Silander<sup>2</sup>, Aaron Isaacs<sup>1</sup>, Eric J G Sijbrands<sup>1,26</sup>, Andre G Uitterlinden<sup>26</sup>, Jacqueline C M Witteman<sup>1</sup>, Ben A Oostra<sup>27</sup>, Paul Elliott<sup>20</sup>, Aimo Ruokonen<sup>28</sup>, Chiara Sabatti<sup>29</sup>, Christian Gieger<sup>5</sup>, Thomas Meitinger<sup>30,31</sup>, Florian Kronenberg<sup>32</sup>, Angela Döring<sup>5</sup>, H-Erich Wichmann<sup>5,6</sup>, Johannes H Smit<sup>10</sup>, Mark I McCarthy<sup>33,34</sup>, Cornelia M van Duijn<sup>1</sup> & Leena Peltonen<sup>2,3,35,36</sup>, for the ENGAGE Consortium

#### January 2009

### Summary of data GWA LDL

- 15 populations from Europe and 1 from Australia
- Study size: **18,000** (TG, **LDL**) 21,000 (HDL) □ 23,000 (TC)
- 14 studies Illumina > 300k, 2 studies Affymetrix
- **Dutch populations**  Rotterdam Study ~6,000  $\Box$  NTR/NTRNESDA  $\sim$ 4,000  $\Box$  ERF  $\sim$  1,000

#### Low density lipoprotein cholesterol

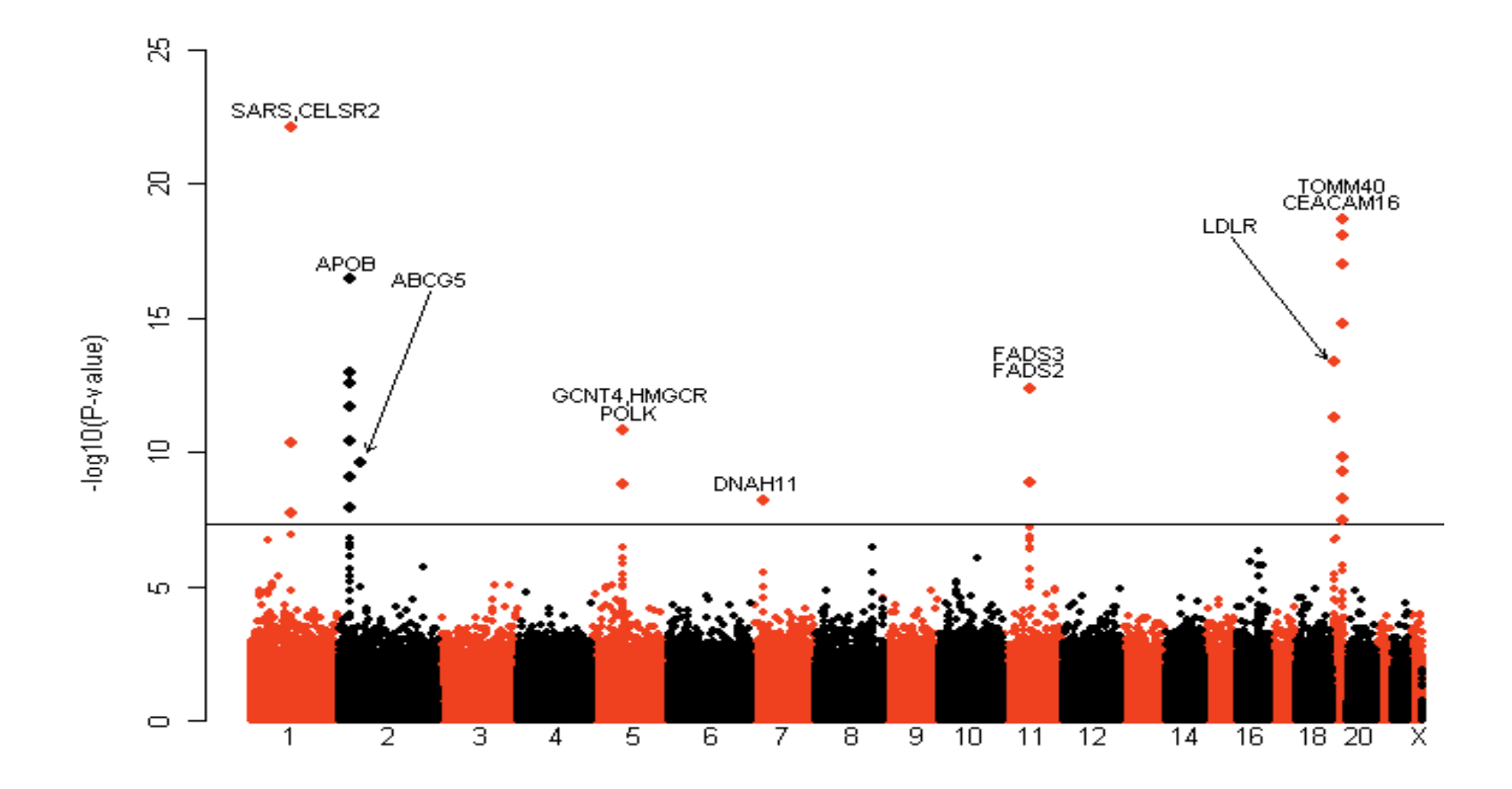